# **SYNOPSYS®**

# DesignWare DW\_apb\_wdt Databook

DW\_apb\_wdt - Product Code

# **Copyright Notice and Proprietary Information**

© 2018 Synopsys, Inc. All rights reserved. This Synopsys software and all associated documentation are proprietary to Synopsys, Inc. and may only be used pursuant to the terms and conditions of a written license agreement with Synopsys, Inc. All other use, reproduction, modification, or distribution of the Synopsys software or the associated documentation is strictly prohibited.

#### **Destination Control Statement**

All technical data contained in this publication is subject to the export control laws of the United States of America. Disclosure to nationals of other countries contrary to United States law is prohibited. It is the reader's responsibility to determine the applicable regulations and to comply with them.

#### **Disclaimer**

SYNOPSYS, INC., AND ITS LICENSORS MAKE NO WARRANTY OF ANY KIND, EXPRESS OR IMPLIED, WITH REGARD TO THIS MATERIAL, INCLUDING, BUT NOT LIMITED TO, THE IMPLIED WARRANTIES OF MERCHANTABILITY AND FITNESS FOR A PARTICULAR PURPOSE.

#### **Trademarks**

Synopsys and certain Synopsys product names are trademarks of Synopsys, as set forth at https://www.synopsys.com/company/legal/trademarks-brands.html.

All other product or company names may be trademarks of their respective owners.

#### **Third-Party Links**

Any links to third-party websites included in this document are for your convenience only. Synopsys does not endorse and is not responsible for such websites and their practices, including privacy practices, availability, and content.

Synopsys, Inc. 690 E. Middlefield Road Mountain View, CA 94043

www.synopsys.com

# **Contents**

| Revision History                         | 7  |
|------------------------------------------|----|
| Preface                                  | 9  |
| Organization                             |    |
| Related Documentation                    |    |
| Web Resources                            |    |
| Customer Support                         |    |
| Product Code                             |    |
| Chapter 1                                |    |
| Product Overview                         | 13 |
| 1.1 DesignWare System Overview           |    |
| 1.2 General Product Description          |    |
| 1.2.1 DW_apb_wdt Block Diagram           |    |
| 1.3 Features                             |    |
| 1.4 Standards Compliance                 | 16 |
| 1.5 Verification Environment Overview    | 16 |
| 1.6 Licenses                             |    |
| 1.7 Where To Go From Here                | 17 |
| Chapter 2                                |    |
| Functional Description                   | 19 |
| 2.1 Counter                              | 20 |
| 2.2 Interrupts                           | 20 |
| 2.3 System Resets                        |    |
| 2.3.1 System Reset When WDT_NEW_RMOD = 1 |    |
| 2.4 Pause Mode                           |    |
| 2.5 External Clock Enable                |    |
| 2.6 Reset Pulse Length                   |    |
| 2.7 Timeout Period Values                |    |
| 2.8 APB Interface                        |    |
| 2.8.1 APB 3.0 Support                    |    |
| 2.8.2 APB 4.0 Support                    | 27 |
| Chapter 3                                |    |
| Parameter Descriptions                   |    |
| 3.1 Top Level Parameters                 |    |
| 3.2 Timeout Configuration Parameters     | 35 |

| Signal Descriptions                                                     | 37  |
|-------------------------------------------------------------------------|-----|
| 4.1 APB Interface Signals                                               |     |
| 4.2 Application Interface Signals                                       |     |
| 4.3 Interrupt Interface Signals                                         |     |
| 4.4 System Reset Interface Signals                                      |     |
| 112 3) 310221 110300 2110312100 3161122 1111111111111111111111111111111 |     |
| Chapter 5                                                               |     |
| Register Descriptions                                                   | 47  |
| 5.1 wdt_memory_map/wdt_address_block Registers                          | 50  |
| 5.1.1 WDT_CR                                                            | 51  |
| 5.1.2 WDT_TORR                                                          | 54  |
| 5.1.3 WDT_CCVR                                                          | 59  |
| 5.1.4 WDT_CRR                                                           | 60  |
| 5.1.5 WDT_STAT                                                          | 61  |
| 5.1.6 WDT_EOI                                                           | 62  |
| 5.1.7 WDT_PROT_LEVEL                                                    | 63  |
| 5.1.8 WDT_COMP_PARAM_5                                                  | 64  |
| 5.1.9 WDT_COMP_PARAM_4                                                  | 65  |
| 5.1.10 WDT_COMP_PARAM_3                                                 | 66  |
| 5.1.11 WDT_COMP_PARAM_2                                                 | 67  |
| 5.1.12 WDT_COMP_PARAM_1                                                 | 68  |
| 5.1.13 WDT_COMP_VERSION                                                 | 72  |
| 5.1.14 WDT_COMP_TYPE                                                    | 73  |
| Chambon (                                                               |     |
| Chapter 6                                                               | 75  |
| Programming the DW_apb_wdt                                              |     |
| 6.1 Programming Considerations                                          |     |
| 6.2 Example Operational Flow of DW_apb_wdt                              |     |
| Chapter 7                                                               |     |
| Verification                                                            |     |
| 7.1 Overview of Vera Tests                                              |     |
| 7.1.1 Test_apbif                                                        |     |
| 7.1.2 Test_intr_n_sys_rst                                               |     |
| 7.1.3 Test_counter                                                      | 78  |
| 7.2 Overview of DW_apb_wdt Testbench                                    | 78  |
| Charatan 0                                                              |     |
| Chapter 8  Internation Considerations                                   | 01  |
| Integration Considerations                                              |     |
| 8.1 Reading and Writing from an APB Slave                               |     |
| 8.1.1 Reading From Unused Locations                                     |     |
| 8.1.2 32-bit Bus System                                                 |     |
| 8.1.3 16-bit Bus System                                                 |     |
| 8.1.4 8-bit Bus System                                                  |     |
| 8.2 Write Timing Operation                                              |     |
| 8.3 Read Timing Operation                                               |     |
| 8.4 Accessing Top-level Constraints                                     | 0 = |
|                                                                         |     |
| 8.5 Coherency                                                           | 86  |
| 8.5 Coherency 8.5.1 Writing Coherently 8.5.2 Reading Coherently         | 86  |

| 8.6 Performance                                                      | 96  |
|----------------------------------------------------------------------|-----|
| 8.6.1 Power Consumption, Frequency, and Area Results                 |     |
| Appendix A                                                           |     |
| Synchronizer Methods                                                 |     |
| A.1 Synchronizers Used in DW_apb_wdt                                 | 98  |
| A.2 Synchronizer 1: Simple Double Register Synchronizer (DW_apb_wdt) | 99  |
| Chapter B                                                            |     |
| Internal Parameter Descriptions                                      | 101 |
| Appendix C                                                           |     |
| Glossary                                                             | 103 |
| Index                                                                | 107 |

# **Revision History**

This table shows the revision history for the databook from release to release. This is being tracked from version 1.03d onward.

| Version | Date         | Description                                                                                                    |
|---------|--------------|----------------------------------------------------------------------------------------------------|
| 1.11a   | July 2018    | Updated:                                                                                                    |
|         |              | ■ Version changed for 2018.07a release                                                                                                    |
|         |              | ■ "Performance" on page 96                                                                                                    |
|         |              | ■ "Parameter Descriptions" on page 29, "Signal Descriptions" on page 37, "Register Descriptions" on page 47, and "Internal Parameter Descriptions" on page 101 auto-extracted with change bars from the RTL |
|         |              | Added:                                                                                                    |
|         |              | <ul> <li>Added support for configurable synchronization depth through parameter<br/>WDT_ASYNC_CLK_SYNC_DEPTH</li> </ul>                                                                                     |
|         |              | Removed:                                                                                                    |
|         |              | <ul> <li>Chapter 2, "Building and Verifying a Component or Subsystem" and added the<br/>contents in the newly created user guide.</li> </ul>                                                                |
| 1.10a   | October 2016 | ■ Version changed to 2016.10a                                                                                                    |
|         |              | ■ "Parameter Descriptions" on page 29 and "Register Descriptions" on page 47 auto-<br>extracted from the RTL                                                                                                |
|         |              | <ul> <li>Removed "Running Leda on Generated Code with coreConsultant" and reference to<br/>Leda directory in Table 2-1</li> </ul>                                                                           |
|         |              | ■ Removed "Running Leda on Generated Code with coreAssembler" section, and reference to Leda directory in Table 2-4                                                                                         |
|         |              | ■ Added "APB Interface" on page 26                                                                                                    |
|         |              | ■ Added "System Reset When WDT_NEW_RMOD = 1" on page 23                                                                                                    |
|         |              | ■ Added parameter "WDT_NEW_RMOD" in "Parameter Descriptions" on page 29                                                                                                    |
|         |              | <ul> <li>Included area and power numbers for the APB4 feature "Integration Considerations"<br/>on page 81</li> </ul>                                                                                        |
|         |              | ■ Added Xprop directory in Table 2-1and Table 2-4                                                                                                    |
|         |              | ■ Added "Running VCS XPROP Analyzer"                                                                                                    |
|         |              | ■ Moved "Internal Parameter Descriptions" to Appendix                                                                                                    |

# (Continued)

| Version | Date      | Description                                                                                                    |  |
|---------|-----------|----------------------------------------------------------------------------------------------------|--|
| 1.09a   | June 2015 | <ul> <li>Added "Running SpyGlass® Lint and SpyGlass® CDC"</li> <li>Added "Running SpyGlass on Generated Code with coreAssembler"</li> <li>"Signal Descriptions" on page 37 auto-extracted from the RTL</li> <li>Added "Internal Parameter Descriptions" on page 101</li> <li>Added Appendix A, "Synchronizer Methods"</li> </ul> |  |
| 1.08a   | June 2014 | <ul> <li>Version change for 2014.06a release.</li> <li>Added "Performance" section in the "Integration Considerations" chapter</li> <li>Corrected External Input/Output Delay in Signals chapter</li> </ul>                                                                                                    |  |
| 1.07d   | May 2013  | <ul> <li>Made a minor correction in the description of WDT_EN bit of the WDT_CR register.</li> <li>Updated the template.</li> </ul>                                                                                                    |  |
| 1.07c   | Sep 2012  | Added the product code on the cover and in Table 1-1.                                                                                                    |  |
| 1.07c   | Mar 2012  | Version change for 2012.03a release.                                                                                                    |  |
| 1.07b   | Nov 2011  | Version change for 2011.11a release.                                                                                                    |  |
| 1.07a   | Oct 2011  | Added material for WDT_ASYNC_CLK_MODE_ENABLE parameter.                                                                                                    |  |
| 1.06a   | Jun 2011  | Updated system diagram in Figure 1-1; enhanced "Related Documents" section in Preface.                                                                                                    |  |
| 1.06a   | Sep 2010  | Corrected Figure 7-1; corrected names of include files and vcs command used for simulation                                                                                                    |  |
| 1.04a   | May 2010  | Corrected lack of "no" branch on first counter of Operation Flow diagram.                                                                                                    |  |
| 1.04a   | Dec 2009  | <ul> <li>Clarified wdt_sys_rst propagation in "Functional Description"</li> <li>Corrected width of paddr signal</li> <li>Updated databook to new template for consistency with other IIP/VIP/PHY databooks.</li> </ul>                                                                                                    |  |
| 1.04a   | May 2008  | Removed references to QuickStarts, as they are no longer supported.                                                                                                    |  |
| 1.04a   | Oct 2008  | Version change for 2008.10a release.                                                                                                    |  |
| 1.03e   | Jun 2008  | Version change for 2008.06a release.                                                                                                    |  |
| 1.03d   | Jan 2008  | <ul> <li>Updated to revised installation guide and consolidated release notes</li> <li>Changed references of "Designware AMBA" to simply "DesignWare"</li> </ul>                                                                                                    |  |
| 1.03d   | Jun 2007  | Version change for 2007.06a release.                                                                                                    |  |

# **Preface**

This databook provides information that you need to interface the DesignWare APB Watchdog Timer, referred to as DW\_apb\_wdt throughout the remainder of this databook. It is a component of the DesignWare Advanced Peripheral Bus (DW\_apb) and conforms to the *AMBA Specification, Revision 2.0* from Arm®.

The information in this databook includes a functional description, signal and parameter descriptions, and a memory map. Also provided are an overview of the component testbench, a description of the tests that are run to verify the coreKit, and synthesis information for the coreKit.

# Organization

The chapters of this databook are organized as follows:

- Chapter 1, "Product Overview" provides a system overview, a component block diagram, basic features, and an overview of the verification environment.
- Chapter 2, "Functional Description" describes the functional operation of the DW\_apb\_wdt.
- Chapter 3, "Parameter Descriptions" identifies the configurable parameters supported by the DW\_apb\_wdt.
- Chapter 4, "Signal Descriptions" provides a list and description of the DW\_apb\_wdt signals.
- Chapter 5, "Register Descriptions" describes the programmable registers of the DW\_apb\_wdt.
- Chapter 6, "Programming the DW\_apb\_wdt" provides information needed to program the configured DW\_apb\_wdt.
- Chapter 7, "Verification" provides information on verifying the configured DW\_apb\_wdt.
- Chapter 8, "Integration Considerations" includes information you need to integrate the configured DW\_apb\_wdt into your design.
- Appendix A, "Synchronizer Methods" documents the synchronizer methods (blocks of synchronizer functionality) used in DW\_apb\_wdt to cross clock boundaries.
- Appendix B, "Internal Parameter Descriptions" provides a list of internal parameter descriptions that might be indirectly referenced in expressions in the Signals and Registers chapter.
- Appendix C, "Glossary" provides a glossary of general terms.

# **Related Documentation**

- Using DesignWare Library IP in coreAssembler Contains information on getting started with using DesignWare SIP components for AMBA 2 and AMBA 3 AXI components within coreTools
- coreAssembler User Guide Contains information on using coreAssembler
- coreConsultant User Guide Contains information on using coreConsultant

To see a complete listing of documentation within the DesignWare Synthesizable Components for AMBA 2, see the *Guide to Documentation for DesignWare Synthesizable Components for AMBA 2 and AMBA 3 AXI*.

## **Web Resources**

- DesignWare IP product information: http://www.designware.com
- Your custom DesignWare IP page: http://www.mydesignware.com
- Documentation through SolvNet: http://solvnet.synopsys.com (Synopsys password required)
- Synopsys Common Licensing (SCL): http://www.synopsys.com/keys

# **Customer Support**

To obtain support for your product:

- First, prepare the following debug information, if applicable:
  - □ For environment setup problems or failures with configuration, simulation, or synthesis that occur within coreConsultant or coreAssembler, use the following menu entry:

File > Build Debug Tar-file

Check all the boxes in the dialog box that apply to your issue. This menu entry gathers all the Synopsys product data needed to begin debugging an issue and writes it to the file <core tool startup directory>/debug.tar.gz.

- For simulation issues outside of coreConsultant or coreAssembler:
  - Create a waveforms file (such as VPD or VCD)
  - Identify the hierarchy path to the DesignWare instance
  - Identify the timestamp of any signals or locations in the waveforms that are not understood
- Then, contact Support Center, with a description of your question and supplying the requested information, using one of the following methods:
  - For fastest response, use the SolvNet website. If you fill in your information as explained, your issue is automatically routed to a support engineer who is experienced with your product. The **Sub Product** entry is critical for correct routing.

Go to http://solvnet.synopsys.com/EnterACall and click on the link to enter a call. Provide the requested information, including:

- Product: DesignWare Library IP
- Sub Product: AMBA
- **Tool Version:** product version number
- Problem Type:

- Priority:
- **Title:** DW\_apb\_wdt
- Description: For simulation issues, include the timestamp of any signals or locations in waveforms that are not understood

After creating the case, attach any debug files you created in the previous step.

- □ Or, send an e-mail message to support\_center@synopsys.com (your email will be queued and then, on a first-come, first-served basis, manually routed to the correct support engineer):
  - Include the Product name, Sub Product name, and Tool Version number in your e-mail (as identified earlier) so it can be routed correctly.
  - For simulation issues, include the timestamp of any signals or locations in waveforms that are not understood
  - Attach any debug files you created in the previous step.
- □ Or, telephone your local support center:
  - North America: Call 1-800-245-8005 from 7 AM to 5:30 PM Pacific time, Monday through Friday.
  - All other countries: http://www.synopsys.com/Support/GlobalSupportCenters

## **Product Code**

Table 3-1 lists all the components associated with the product code for DesignWare APB Peripherals.

Table 3-1 DesignWare APB Peripherals – Product Code: 3771-0

| Component Name | Description                                                                         |
|----------------|-------------------------------------------------------------------------------------|
| DW_apb_gpio    | General Purpose I/O pad control peripheral for the AMBA 2 APB bus                   |
| DW_apb_rap     | Programmable controller for the remap and pause features of the DW_ahb interconnect |
| DW_apb_rtc     | A configurable high range counter with an AMBA 2 APB slave interface                |
| DW_apb_timers  | Configurable system counters, controlled through an AMBA 2 APB interface            |
| DW_apb_wdt     | A programmable watchdog timer peripheral for the AMBA 2 APB bus                     |

# **Product Overview**

The DW\_apb\_wdt is a programmable Watchdog Timer (WDT) peripheral. This component is an AMBA 2.0-compliant Advanced Peripheral Bus (APB) slave device and is part of the family of DesignWare Synthesizable Components.

# 1.1 DesignWare System Overview

The Synopsys DesignWare Synthesizable Components environment is a parameterizable bus system containing AMBA version 2.0-compliant AHB (Advanced High-performance Bus) and APB (Advanced Peripheral Bus) components, and AMBA version 3.0-compliant AXI (Advanced eXtensible Interface) components.

Figure 1-1 illustrates one example of this environment, including the AXI bus, the AHB bus, and the APB bus. Included in this subsystem are synthesizable IP for AXI/AHB/APB peripherals, bus bridges, and an AXI interconnect and AHB bus fabric. Also included are verification IP for AXI/AHB/APB master/slave models and bus monitors. In order to display the databook for a DW\_\* component, click on the corresponding component object in the illustration.

Figure 1-1 Example of DW\_apb\_wdt in a Complete System

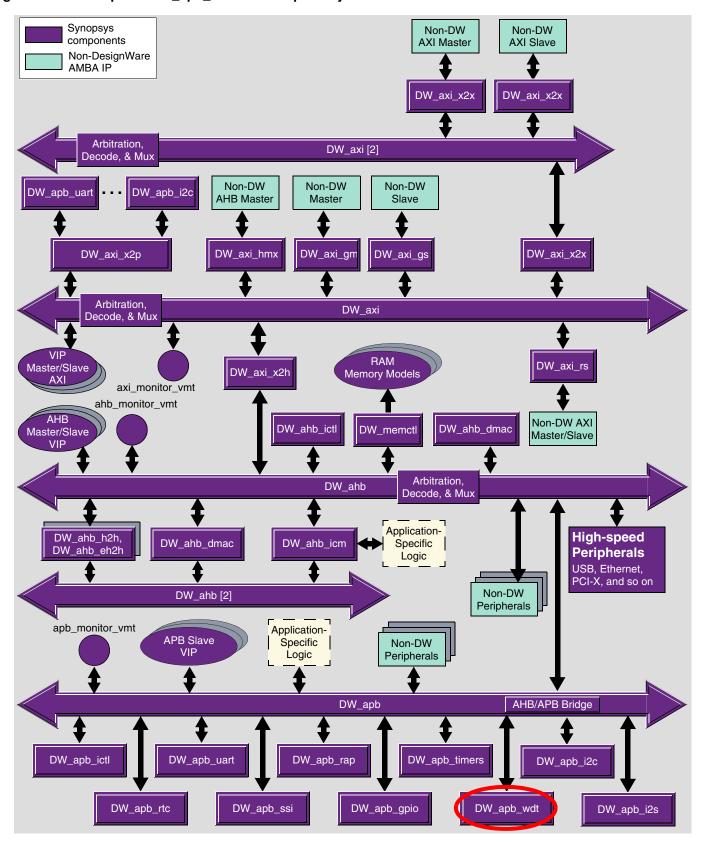

You can connect, configure, synthesize, and verify the DW\_apb\_wdt within a DesignWare subsystem using coreAssembler, documentation for which is available on the web in the *coreAssembler User Guide*.

If you want to configure, synthesize, and verify a single component such as the DW\_apb\_wdt component, you might prefer to use coreConsultant, documentation for which is available in the *coreConsultant User Guide*.

# 1.2 General Product Description

The Synopsys DW\_apb\_wdt is a component of the DesignWare Advanced Peripheral Bus (DW\_apb) and conforms to the *AMBA Specification, Revision 2.0* from Arm®.

# 1.2.1 DW\_apb\_wdt Block Diagram

Figure 1-2 shows the following functional groupings of the main interfaces to the DW\_apb\_wdt block:

- An APB slave interface
- A register block with read coherency for the current count register
- An interrupt/system reset generation block comprising of a decrementing counter and control logic
- Clock domain crossing synchronizers required for asynchronous timer clock support; present only when WDT\_ASYNC\_CLK\_MODE\_ENABLE = 1

Figure 1-2 Block Diagram of DW\_apb\_wdt

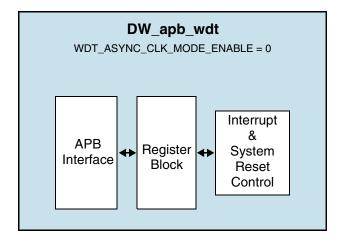

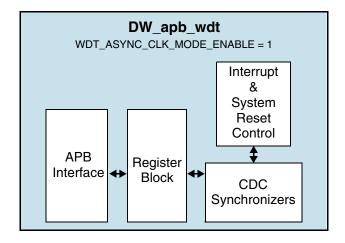

**Job** Note

In Asynchronous mode when WDT\_ASYNC\_CLK\_MODE\_ENABLE=1, DW\_apb\_wdt is designed to generate an interrupt as soon as it is generated in timer clock domain, but deasserts only after it is cleared in timer clock domain.

#### 1.3 Features

The DW\_apb\_wdt supports the following features:

- Configurable APB2, APB3, and APB4 interface support, to allow easy integration into DesignWare Synthesizable Components for AMBA implementations.
- Configurable APB data bus widths of 8, 16, and 32 bits.
- Configurable watchdog counter width of 16 to 32 bits.
- Counter counts down from a preset value to 0 to indicate the occurrence of a timeout.
- Optional external clock enable signal to control the rate at which the counter counts.
- If a timeout occurs the DW\_apb\_wdt can perform one of the following operations:
  - Generate a system reset
  - □ First generate an interrupt and even if it is cleared (or not) by the service routine by the time a second timeout occurs then generate a system reset.
- Programmable timeout range (period). The option of hard coding this value during configuration is available to reduce the register requirements.
- Optional dual programmable timeout period, used when the duration waited for the first kick is different than that required for subsequent kicks. The option of hard coding these values is available.
- Programmable and hard coded reset pulse length.
- Prevention of accidental restart of the DW\_apb\_wdt counter.
- Prevention of accidental disabling of the DW\_apb\_wdt.
- Optional support for Pause mode with the use of external pause enable signal.
- Test mode signal to decrease the time required during functional test.
- Optional support for asynchronous external timer clock. With this feature enabled, the timer interrupt and system reset can be generated, even when the APB bus clock is switched off.

Source code for this component is available on a per-project basis as a DesignWare Core. Contact your local sales office for the details.

# 1.4 Standards Compliance

16

The DW\_apb\_wdt component conforms to the *AMBA Specification, Revision 2.0* from Arm®. Readers are assumed to be familiar with this specification.

#### 1.5 Verification Environment Overview

The DW\_apb\_wdt includes an extensive verification environment, which sets up and invokes your selected simulation tool to execute tests that verify the functionality of the configured component. You can then analyze the results of the simulation.

The "Verification" on page 77 section discusses the specific procedures for verifying the DW\_apb\_wdt.

#### 1.6 Licenses

Before you begin using the DW\_apb\_wdt, you must have a valid license. For more information, see "Licenses" in the *DesignWare Synthesizable Components for AMBA 2/AMBA 3 AXI Installation Guide*.

## 1.7 Where To Go From Here

At this point, you may want to get started working with the DW\_apb\_wdt component within a subsystem or by itself. Synopsys provides several tools within its coreTools suite of products for the purposes of configuration, synthesis, and verification of single or multiple synthesizable IP components — coreConsultant and coreAssembler. For information on the different coreTools, see *Guide to coreTools Documentation*.

For more information about configuring, synthesizing, and verifying just your DW\_apb\_wdt component, see "Overview of the coreConsultant Configuration and Integration Process" in *DesignWare Synthesizable Components for AMBA 2 User Guide*.

For more information about implementing your DW\_apb\_wdt component within a DesignWare subsystem using coreAssembler, see "Overview of the coreAssembler Configuration and Integration Process" in *DesignWare Synthesizable Components for AMBA 2 User Guide*.

19

# **Functional Description**

This chapter describes the functional operation of the DW\_apb\_wdt.

The DW\_apb\_wdt is an APB slave peripheral that can be used to prevent system lockup that may be caused by conflicting parts or programs in an SoC. This component can be configured, synthesized, and programmed based on user-defined options. An example of the DW\_apb\_wdt peripheral used in a system is illustrated in Figure 2-1.

Figure 2-1 Example of DW\_apb\_wdt in a DesignWare System

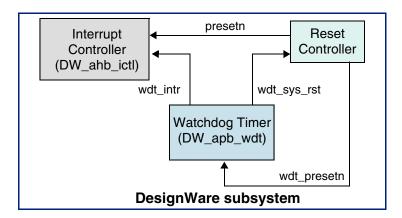

The generated interrupt is passed to an interrupt controller. The generated reset is passed to a reset controller, which in turn generates a reset for the components in the system. The WDT may be reset independently to the other components.

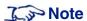

Propagating the generated reset output (wdt\_sys\_rst) back into the presetn input—for example, through the external reset controller—could result in truncated wdt\_sys\_rst assertion. When the presetn is asserted, the wdt\_sys\_rst output is immediately de-asserted (asynchronously reset). You can avoid truncation by the external reset controller by either not resetting the DW\_apb\_wdt after a wdt\_sys\_rst assertion or waiting for wdt\_sys\_rst to de-assert before resetting the DW\_apb\_wdt.

#### 2.1 Counter

The DW\_apb\_wdt counts from a preset (timeout) value in descending order to zero. When the counter reaches zero, depending on the output response mode selected, either a system reset or an interrupt occurs. When the counter reaches zero, it wraps to the selected timeout value and continues decrementing. Youcan restart the counter to its initial value. This is programmed by writing to the restart register at any time. The process of restarting the watchdog counter is sometimes referred to as *kicking the dog*. As a safety feature to prevent accidental restarts, the value 0x76 must be written to the Current Counter Value Register (WDT\_CRR).

# 2.2 Interrupts

The DW\_apb\_wdt can be programmed to generate an interrupt (and then a system reset) when a timeout occurs. When a 1 is written to the response mode field (RMOD, bit 1) of the Watchdog Timer Control Register (WDT\_CR), the DW\_apb\_wdt generates an interrupt. When WDT\_NEW\_RMOD = 0, if the interrupt is not cleared by the time a second timeout occurs, then it generates a system reset. When WDT\_NEW\_RMOD = 1, even if the interrupt is cleared by the time a second timeout occurs, it generates a system reset.

Figure 2-2 hows how the top-level Watchdog Timer Interrupt (wdt\_intr) is generated based on the value of WDT\_ASYNC\_CLK\_MODE\_ENABLE. When the DW\_apb\_wdt is configured to support the asynchronous timer clock (WDT\_ASYNC\_CLK\_MODE\_ENABLE = 1), there are two clock domains in the DW\_apb\_wdt design; that is, the timer clock domain (tclk) and the APB clock domain (pclk). Thus, interrupt generation also depends on the value configured for the WDT\_ASYNC\_CLK\_MODE\_ENABLE parameter.

Figure 2-2 Timer Interrupt Generation

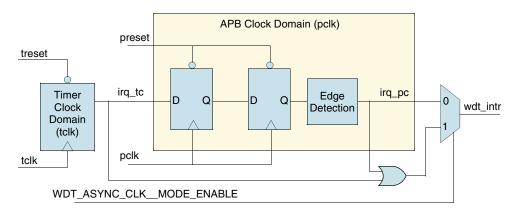

When WDT\_ASYNC\_CLK\_MODE\_ENABLE = 0, wdt\_intr is asserted only after the internal timer clock domain interrupt signal (irq\_tc) is edge-detected in the pclk domain (irq\_pc). Therefore in this configuration, the WDT interrupt cannot be generated when pclk is off.

When WDT\_ASYNC\_CLK\_MODE\_ENABLE = 1, wdt\_intr is asserted along with the internal timer clock domain interrupt (irq\_tc) when the timer counter rolls over to its maximum value. The timer clock domain interrupt is cleared internally once it is synchronized and edge-detected in the pclk domain (irq\_pc).

The timer clock domain interrupt and the edge-detected APB clock domain interrupt are ORed together in order to generate the final interrupt output (wdt\_intr). Therefore, wdt\_intr asserts as soon as the timer counter rolls over to its maximum value, and it stays asserted until it is cleared from the pclk domain by

either a read of the WDT\_EOI register or by writing 0x76 to the WDT\_CRR register (watchdog counter restart).

This logic allows the watchdog timer interrupt to be generated, even when pclk is disabled. The wdt\_intr remains asserted until pclk is restarted and the interrupt is serviced.

Therefore, with this configuration, it is not necessary to have the system clock (pclk) active in order to detect a watchdog timer interrupt.

Figure 2-3 shows the timing diagram of the interrupt being generated and cleared when WDT\_ASYNC\_CLK\_MODE\_ENABLE = 0.

Figure 2-3 Interrupt Generation When WDT\_ASYNC\_CLK\_MODE\_ENABLE = 0

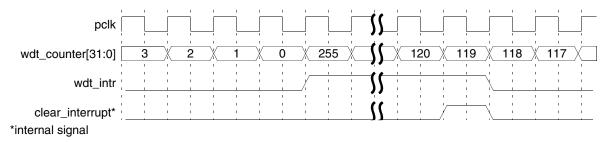

Figure 2-4 shows the timing diagram of the interrupt being generated and cleared when WDT\_ASYNC\_CLK\_MODE\_ENABLE = 1.

Figure 2-4 Interrupt Generation When WDT\_ASYNC\_CLK\_MODE\_ENABLE = 1

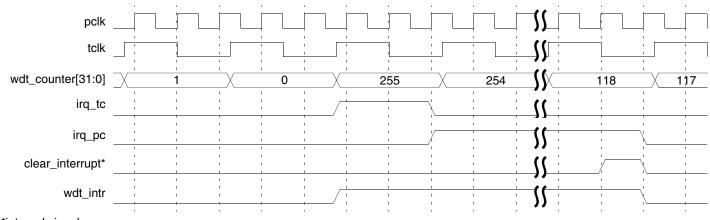

\*internal signal

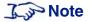

The wdt\_intr interrupt, generated when WDT\_ASYNC\_CLK\_MODE\_ENABLE = 1, is asynchronous because it asserts on the rising edge of tclk and de-asserts on the rising edge of pclk.

# 2.3 System Resets

When a 0 is written to the output response mode field (RMOD, bit 1) of the Watchdog Timer Control Register (WDT\_CR), the DW\_apb\_wdt generates a system reset when a timeout occurs. The WDT can be

configured so that it is always enabled upon reset of the DW\_apb\_wdt. If this is the case, it overrides whatever has been written in bit 0 of the WDT\_CR register (the WDT enable field).

Figure 2-5 shows the timing diagram of a counter restart and the generation of a system reset.

Figure 2-5 Counter Restart and System Reset

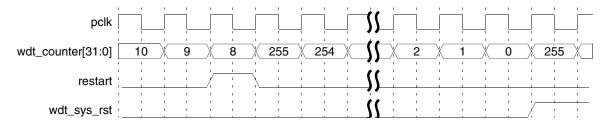

If a restart occurs at the same time the watchdog counter reaches zero, a system reset is not generated.

When WDT\_ASYNC\_CLK\_MODE\_ENABLE = 1, the system reset is generated in the timer clock domain (sys\_rst\_tc) and synchronized over to the pclk domain. Once it is edge-detected in the pclk domain (sys\_rst\_pc), the timer domain reset is cleared. The final output wdt\_sys\_rst is the output of an OR of the timer clock domain reset and edge-detected pclk domain reset. It remains asserted for a duration as long as the following:

N pclk cycles of *synchronization\_delay* + WDT\_CR.RPL (programmed Reset Pulse Length) where, N = WDT\_ASYNC\_CLK\_SYNC\_DEPTH.

This logic allows the wdt reset to be detected, even when pclk is disabled. The wdt\_sys\_rst remains asserted until pclk is restarted, and the expected reset pulse duration expires thereafter. Therefore, the time taken to make pclk available after reset would further add to the total reset pulse length.

Figure 2-6 shows the timing diagram of the generation of a system reset when WDT\_ASYNC\_CLK\_MODE\_ENABLE = 1.

Figure 2-6 System Reset Generation

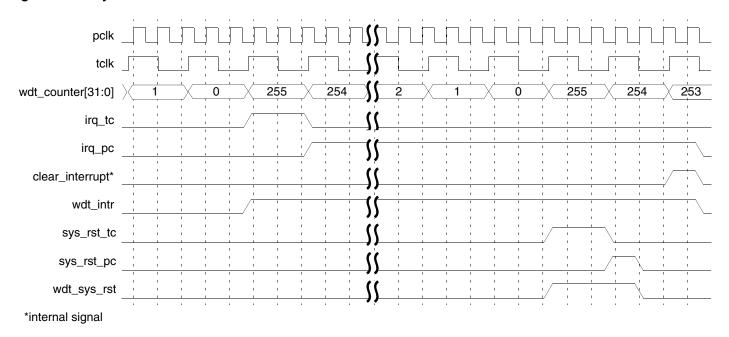

**Joseph Note** 

The wdt\_sys\_rst system reset, generated when WDT\_ASYNC\_CLK\_MODE\_ENABLE = 1, is asynchronous because it asserts on the rising edge of tclk and de-asserts on the rising edge of pclk.

# 2.3.1 System Reset When WDT\_NEW\_RMOD = 1

DW\_apb\_wdt can be programmed to generate the wdt\_intr (and then a system reset) when a timeout occurs, that is when the response mode field of the Watchdog Timer Control Register (WDT\_CR.RMOD) is set to 1.

Figure 2-7 shows the timing diagram when WDT\_NEW\_RMOD is set to 0, which is the default system reset behavior (see System Resets) in which DW\_apb\_wdt generates a system reset, if the interrupt is not cleared by the time a second timeout occurs.

Figure 2-7 WDT System Reset Timing Diagram When WDT\_NEW\_RMOD = 0

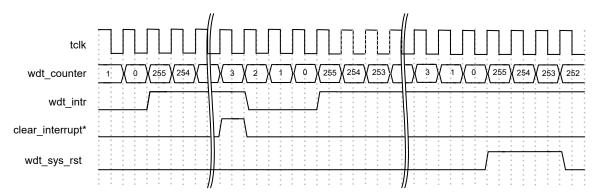

When WDT\_NEW\_RMOD is set to 1, irrespective of whether the wdt\_intr is cleared (by reading the WDT\_EOI register) and if the second timeout occurs, DW\_apb\_wdt generates a system reset. For subsequent timeouts, both the interrupt and the system reset are generated. However, this system reset generation can be avoided by performing a restart, that is by writing 0x76 into the WDT\_CRR register before the second or subsequent timeout occurs. This behavior of a system reset (when WDT\_NEW\_RMOD = 1) is enabled only if the Response Mode is set to 1 either through the configuration (that is, if (WDT\_HC\_RMOD==1 && WDT\_DFLT\_RMOD==1)) or by programming the WDT\_CR.RMOD register bit to 1.

Figure 2-8 and Figure 2-9 show WDT system reset timing diagrams when the wdt\_intr is cleared during the first timeout and not cleared during the first timeout, respectively.

Figure 2-8 WDT System Reset Timing Diagram When wdt\_intr is Cleared During First Timeout (WDT\_NEW\_RMOD=1)

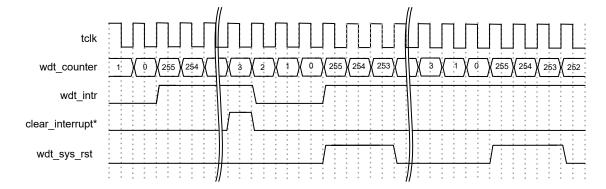

Figure 2-9 WDT System Reset Timing Diagram When wdt\_intr is Not Cleared During First Timeout (WDT\_NEW\_RMOD=1)

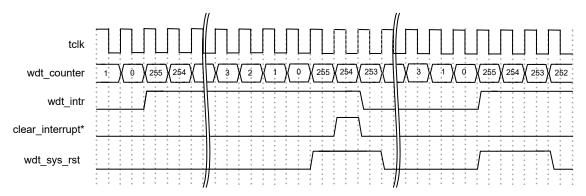

## 2.4 Pause Mode

The DW\_apb\_wdt can be configured to include a pause signal on the interface, which "freezes" the watchdog counter while the system is being paused. During pause mode, if the counter is frozen at the zero count, no interrupt or system reset is generated. When the pause is removed, the interrupt or system reset is asserted on the next rising edge of the clock. If wdt\_clk\_en is present, the interrupt or reset is generated only when the wdt\_clk\_en is asserted. If the counter is not zero when the pause is removed, the interrupt or system reset is not generated.

#### 2.5 External Clock Enable

The DW\_apb\_wdt can be configured to include an external clock enable (wdt\_clk\_en) that controls the rate at which the counter decrements. When the counter reaches zero, the wdt\_clk\_en must be asserted for the interrupt or system reset to be generated.

If a restart occurs when the wdt\_clk\_en is low, the restart is internally extended until the next rising edge of the wdt\_clk\_en so that it may be seen and the counter can be restarted. Clearing of interrupts is independent to the clock enable, but both the interrupt and reset are generated only when the clock enable is high.

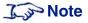

The external clock enabled cannot be included when WDT ASYNC CLK MODE ENABLE = 1.

# 2.6 Reset Pulse Length

The reset pulse length is the number of pclk cycles for which a system reset is asserted. When a system reset is generated, it remains asserted for the number of cycles specified by the reset pulse length plus two cycles of synchronization delay, or until the system is reset (by the Reset Controller, see Figure 2-1). A counter restart has no effect on the system reset once it has been asserted.

## 2.7 Timeout Period Values

The DW\_apb\_wdt can be configured to have a fixed or user-defined timeout period range. In both cases, the values that may be selected are limited by the WDT counter width. If the timeout period range that is selected is greater than the counter width, the timeout period is truncated to fit to the counter width. In the

case of user-defined timeout period ranges, the value is limited at the time of configuration, and values greater than the count are not accepted.

#### 2.8 APB Interface

The DW\_apb\_wdt peripheral has a standard AMBA 2.0 APB interface for reading and writing the internal registers. The host processor accesses internal registers on the DW\_apb\_wdt peripheral through the AMBA APB 2.0/3.0/4.0 interface. This peripheral supports APB data bus widths of 8, 16, or 32 bits, which is set with the APB\_DATA\_WIDTH parameter.

Figure 2-10 shows the read/write buses between the DW\_apb and the APB slave.

Figure 2-10 Read/Write Buses Between the DW\_apb and an APB Slave

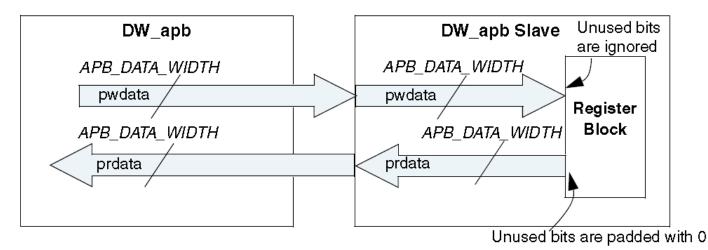

The data, control and status registers within the DW\_apb\_wdt are byte-addressable. The maximum width of the control or status register (except for WDT Component Version register, component parameters registers and component type register) in the DW\_apb\_wdt is 8 bits. Therefore, if the APB data bus is 8, 16, or 32 bits wide, all read and write operations to the DW\_apb\_wdt control and status registers require only one APB access.

The WDT\_CCVR register width depends on the WDT\_CNT\_WIDTH parameter, which can vary from 8 to 32. Depending on the width of timer and width of APB data bus (APB\_DATA\_WIDTH), the APB interface may need to perform single or multiple accesses to the previously mentioned registers.

"Integration Considerations" on page 81 provides more information about reading to and writing from the APB interface.

The APB 3 and APB4 register accesses to the DW\_apb\_wdt peripheral are discussed in the following sections:

- "APB 3.0 Support" on page 26
- "APB 4.0 Support" on page 27

## 2.8.1 APB 3.0 Support

The DW\_apb\_wdt register interface is compliant with the AMBA APB 2.0, APB 3.0 and APB 4.0 specifications. The SLAVE\_INTERFACE\_TYPE parameter is used to select the APB interface type of the

register interface. To comply with the AMBA APB 3.0 specification, DW\_apb\_wdt supports the following signals:

■ PREADY – This signal is always set to its default value that is high for all APB processes.

Note

DW\_apb\_wdt does not use the PREADY signal and it used only for interface consistency.

■ PSLVERR – This signal issues an error when protected registers are accessed without relevant authorization levels. The PSLVERR signal is enabled when the SLVERR\_RESP\_EN parameter is set to 1, so that DW\_apb\_wdt provides any slave error response from register interface. For more information on this signal, see "APB 4.0 Support" on page 27.

## 2.8.2 APB 4.0 Support

The DW\_apb\_wdt register interface is compliant with the AMBA APB 2.0, APB 3.0 and APB 4.0 specifications. To comply with the AMBA APB 4.0 specification, DW\_apb\_wdt supports the following signals:

■ PSTRB – This signal specifies the APB4 write strobe bus. In a write transaction to the ABP 4.0 register interface, the PSTRB signal indicates validity of PWDATA bytes. DW\_apb\_wdt selectively writes to the bytes of the addressed register whose corresponding bit in the PSTRB signal is high. Bytes strobed low by the corresponding PSTRB bits are not modified.

The incoming strobe bits for a read transaction is always zero as per protocol.

Figure 2-11 shows the byte lane mapping of the PSTRB signal.

Figure 2-11 Byte Lane Mapping of the PSTRB Signal

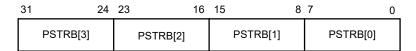

■ PPROT – This signal supports the protection feature of the APB4 protocol. The APB4 protection feature is supported only on the WDT\_TORR register. The protection level register (WDT\_PROT\_LEVEL) defines the APB4 protection level, that is the protected register (WDT\_TORR) is updated only if the PPROT privilege is more than the protection privilege programmed in the protection level register (see Table 2-1). Otherwise, PSLVERR is asserted and the protected register is not updated, provided that PSLVERR\_RESP\_EN is set as high. If the PSLVERR\_RESP\_EN is low, then protection feature and PSLVERR generation logic is not implemented. A PSLVERR is asserted for the PPROT and WDT\_PROT\_LEVEL combinations as shown in Table 2-1. For all other combinations, PSLVERR is driven LOW.

Table 2-1 PPROT Level, Protection Level Programmed in WDT\_PROT\_LEVEL, and Slave Error Response

| PPROT |     | WDT_PROT_LEVEL |     |     | PSLVERR |         |
|-------|-----|----------------|-----|-----|---------|---------|
| [2]   | [1] | [0]            | [2] | [1] | [0]     | PSEVENN |
| Х     | Х   | 0              | Х   | Х   | 1       | HIGH    |

| PPROT |     | WDT_PROT_LEVEL |     |     | PSLVERR |         |
|-------|-----|----------------|-----|-----|---------|---------|
| [2]   | [1] | [0]            | [2] | [1] | [0]     | PSEVERN |
| Х     | 1   | Х              | X   | 0   | X       | HIGH    |
| 0     | Х   | Х              | 1   | Х   | Х       | HIGH    |

# **Parameter Descriptions**

This chapter details all the configuration parameters. You can use the coreConsultant GUI configuration reports to determine the actual configured state of the controller. Some expressions might refer to TCL functions or procedures (sometimes identified as <functionof>) that coreConsultant uses to make calculations. The exact formula used by these TCL functions is not provided in this chapter. However, when you configure the controller in coreConsultant, all TCL functions and parameters are evaluated completely; and the resulting values are displayed where appropriate in the coreConsultant GUI reports.

The parameter descriptions in this chapter include the **Enabled:** attribute which indicates the values required to be set on other parameters before you can change the value of this parameter.

These tables define all of the user configuration options for this component.

- Top Level Parameters on page 30
- Timeout Configuration on page 35

# 3.1 Top Level Parameters

Table 3-1 Top Level Parameters

| Label                       | Description                                                                                                    |  |  |  |
|-----------------------------|----------------------------------------------------------------------------------------------------|--|--|--|
| System Configuration        |                                                                                                    |  |  |  |
| APB data bus width          | Width of the APB Data Bus to which this component is attached.  Values: 8, 16, 32  Default Value: 32  Enabled: Always  Parameter Name: APB_DATA_WIDTH                                                                                                    |  |  |  |
| Register Interface Type     | Select Register Interface type as APB2, APB3 or APB4. By default, DW_apb_wdt supports APB2 interface.  Values:  APB2 (0) APB3 (1) APB4 (2) Default Value: APB2 Enabled: Always Parameter Name: SLAVE_INTERFACE_TYPE                                                                                                    |  |  |  |
| Slave Error Response Enable | Enable Slave Error response signaling. The component will refrain From signaling an error response if this parameter is disabled. This will result in disabling all features that require PSLVERR functionality to be implemented.  Values:  false (0)  true (1)  Default Value: false Enabled: SLAVE_INTERFACE_TYPE>1  Parameter Name: SLVERR_RESP_EN                                                                                                    |  |  |  |
| WDT Protection Level        | Reset Value of WDT_PROT_LEVEL register. A high on any bit of WDT protection level requires a high on the corresponding pprot input bit to gain access to the load-count registers. Else, SLVERR response is triggered. A zero on the protection bit will provide access to the register if other protection levels are satisfied.  Values: 0x0,, 0x7  Default Value: 0x2  Enabled: SLAVE_INTERFACE_TYPE>1 && SLVERR_RESP_EN==1  Parameter Name: PROT_LEVEL_RST |  |  |  |

Table 3-1 Top Level Parameters (Continued)

| Label                           | Description                                                                                                    |  |
|---------------------------------|----------------------------------------------------------------------------------------------------|--|
| Hard-Code Protection Level?     | Checking this parameter makes WDT_PROT_LEVEL a read-only register. The register can be programmed at run-time by a user if this hard-code option is set to zero.  Values:  false (0)  true (1)  Default Value: false  Enabled: SLAVE_INTERFACE_TYPE>1 && SLVERR_RESP_EN==1  Parameter Name: HC_PROT_LEVEL                                                                       |  |
|                                 | WDT Counter                                                                                                    |  |
| WDT counter width               | The Watchdog Timer counter width.  Values: 16,, 32  Default Value: 32  Enabled: Always  Parameter Name: WDT_CNT_WIDTH                                                                                                    |  |
| Enable WDT from reset?          | Configures the WDT to be enabled from reset. If this setting is 1, the WDT is alway enabled and a write to the WDT_EN field (bit 0) of the Watchdog Timer Control Register (WDT_CR) to disable it has no effect.  Values:  In false (0x0)  In true (0x1)  Default Value: false  Enabled: Always  Parameter Name: WDT_ALWAYS_EN                                                  |  |
|                                 | Interrupt and System Restart                                                                                                    |  |
| Active high interrupt polarity? | This parameter sets the polarity of the generated interrupt. When set to 1, wdt_intr is included on the interface. When set to 0, wdt_intr_n is included on the interface. When this option is dimmed, wdt_intr or wdt_intr_n is not generated.  Values:  false (0)  true (1)  Default Value: true  Enabled: !(WDT_HC_RMOD==1 && WDT_DFLT_RMOD==0)  Parameter Name: WDT_INT_POL |  |

Table 3-1 Top Level Parameters (Continued)

| Label                         | Description                                                                                                    |
|-------------------------------|----------------------------------------------------------------------------------------------------|
| Active high reset polarity?   | This parameter sets the polarity of the generated reset. When set to 1, wdt_sys_rst is included on the interface. When set to 0, wdt_sys_rst_n is included on the interface.  Values:  false (0)  true (1)  Default Value: true  Enabled: Always                                                                                                    |
|                               | Parameter Name: WDT_RST_POL                                                                                                    |
| Hard code reset pulse length? | Configures the reset pulse length to be hard coded.  Values:  false (0x0)  true (0x1)  Default Value: false  Enabled: Always  Parameter Name: WDT_HC_RPL                                                                                                    |
| Default reset pulse length    | The reset pulse length that is available directly after reset. If WDT_HC_RPL is 1, then the default reset pulse length is the only possible reset pulse length (2^(WDT_DFLT_RPL+1) pclk cycles).  The range of values available for the reset pulse length are as follows:  0 - 2 pclk cycles  1 - 4 pclk cycles  2 - 8 pclk cycles  3 - 16 pclk cycles  4 - 32 pclk cycles  5 - 64 pclk cycles  6 - 128 pclk cycles  7 - 256 pclk cycles  Note: When WDT_SYNC_CLK_MOPE_ENABLE = 1, the total reset pulse length also includes the reset synchronization delay and the time taken for pclk to be made available. For details, refer to "System Resets" section of DW_apb_wdt Databook.  Values: 0x0,, 0x7  Default Value: 0x0  Enabled: Always  Parameter Name: WDT_DFLT_RPL |

Table 3-1 Top Level Parameters (Continued)

| Label                                          | Description                                                                                                    |
|------------------------------------------------|----------------------------------------------------------------------------------------------------|
| Hard code output response mode?                | Configures the output response mode to be hard coded.  Values:  false (0x0)  true (0x1)  Default Value: false  Enabled: Always  Parameter Name: WDT_HC_RMOD                                                                                                    |
| Output response mode default value?            | Describes the output response mode that is available directly after reset. Indicates the output response the WDT gives if a zero count is reached; that is, a system reset if equals 0 and an interrupt followed by a system reset, if equals 1. If WDT_HC_RMOD is 1, then default response mode is the only possible output response mode.  Values:  System reset only (0x0)  Interrupt and system reset (0x1)  Default Value: System reset only  Enabled: Always  Parameter Name: WDT_DFLT_RMOD |
| Enable new response mode feature?              | If this parameter is enabled, generate an interrupt when first timeout occurs.  Irrespective of interrupt got cleared or not by the time a second timeout occurs, generate the system reset.  Values:  false (0x0)  true (0x1)  Default Value: false  Enabled: (WDT_HC_RMOD==0)II(WDT_HC_RMOD==1 && WDT_DFLT_RMOD==1)  Parameter Name: WDT_NEW_RMOD                                                                                                    |
|                                                | External Configuration                                                                                                    |
| Include WDT counter clock enable input on I/F? | Configures the peripheral to have an external counter clock enable signal (wdt_clk_en) on the interface that can be used to control the rate at which the counter decrements.  Values:  false (0)  true (1)  Default Value: false  Enabled: WDT_ASYNC_CLK_MODE_ENABLE==0  Parameter Name: WDT_CLK_EN                                                                                                    |

**Top Level Parameters (Continued)** Table 3-1

| Label                                                        | Description                                                                                                    |
|--------------------------------------------------------------|----------------------------------------------------------------------------------------------------|
| Are the Counter clock and the Peripheral clock asynchronous? | To operate the counter with a clock that is asynchronous from the peripheral clock (pclk) select this parameter. When this parameter is selected the tclk and tresetn ports are added to the top-level port list.  Values: |
|                                                              | ■ false (0)                                                                                                    |
|                                                              | ■ true (1)                                                                                                    |
|                                                              | Default Value: false                                                                                                    |
|                                                              | Enabled: Always                                                                                                    |
|                                                              | Parameter Name: WDT_ASYNC_CLK_MODE_ENABLE                                                                                                    |
| Clock Domain Crossing<br>Synchronization Depth?              | Sets the number of synchronization stages to be placed on clock domain crossing signals.                                                                                                    |
|                                                              | ■ 2: 2-stage synchronization with positive-edge capturing at both the stages                                                                                                    |
|                                                              | ■ 3: 3-stage synchronization with positive-edge capturing at all stages                                                                                                    |
|                                                              | ■ 4: 4-stage synchronization with positive-edge capturing at all stages                                                                                                    |
|                                                              | Values: 2, 3, 4                                                                                                    |
|                                                              | Default Value: 2                                                                                                    |
|                                                              | Enabled: WDT_ASYNC_CLK_MODE_ENABLE==1                                                                                                    |
|                                                              | Parameter Name: WDT_ASYNC_CLK_SYNC_DEPTH                                                                                                    |
| Include pause enable input on I/F?                           | Configures the peripheral to have a pause enable signal (pause) on the interface that can be used to freeze the watchdog counter during pause mode.  Values:                                                               |
|                                                              | ■ false (0x0)                                                                                                    |
|                                                              | ■ true (0x1)                                                                                                    |
|                                                              | Default Value: false                                                                                                    |
|                                                              | Enabled: Always                                                                                                    |
|                                                              | Parameter Name: WDT_PAUSE                                                                                                    |
| i                                                            | <u> </u>                                                                                                    |

# 3.2 Timeout Configuration Parameters

**Table 3-2** Timeout Configuration Parameters

| Label                                                                   | Description                                                                                                    |  |  |
|-------------------------------------------------------------------------|----------------------------------------------------------------------------------------------------|--|--|
|                                                                         | Timeout Configuration                                                                                                    |  |  |
| Hard code timeout period range selection?                               | When set to 1, the selected timeout period(s) is set to be hard coded.  Values:  false (0x0)  true (0x1)  Default Value: false Enabled: Always Parameter Name: WDT_HC_TOP                                                                                                    |  |  |
| Use pre-defined timeout period ranges?                                  | When this parameter is set to 1, timeout period range is fixed. The range increments by the power of 2 from 2^16 to 2^(WDT_CNT_WIDTH-1). When this parameter is set to 0, the user must define the timeout period range (2^8 to 2^(WDT_CNT_WIDTH)-1) using the WDT_USER_TOP_(i) parameter.  Values:  false (0x0)  true (0x1)  Default Value: true  Enabled: Always  Parameter Name: WDT_USE_FIX_TOP |  |  |
|                                                                         | Main Timeout                                                                                                    |  |  |
| Main timeout period range to be selected as default                     | Selects the timeout period that is available directly after reset. It controls the reset value of the register. If WDT_HC_TOP is set to 1, then the default timeout period is the only possible timeout period. Can choose one of 16 values.  Values: 0,, 15  Default Value: 0  Enabled: Always  Parameter Name: WDT_DFLT_TOP                                                                       |  |  |
| User defined main timeout period for range 0 to 15 (for i = 0; i <= 15) | Describes the user-defined main timeout period for range i that is selected when WDT_TORR bits [3:0] (TOP) are equal to i.  Values: 0xff,, WDT_USER_TOP_MAXVALUE  Default Value: 0xffff  Enabled: ((WDT_USE_FIX_TOP == 0) AND !((WDT_HC_TOP == 1) AND (WDT_DFLT_TOP!=i)))  Parameter Name: WDT_USER_TOP_(i)                                                                                         |  |  |

Table 3-2 Timeout Configuration Parameters (Continued)

| Label                                                                      | Description                                                                                                    |  |
|----------------------------------------------------------------------------|----------------------------------------------------------------------------------------------------|--|
| Initial Timeout                                                            |                                                                                                    |  |
| Include a second timeout period for initialization?                        | When set to 1, includes a second timeout period that is used for initialization prior to the first kick.  Values:                                                                                                    |  |
|                                                                            | ■ false (0)                                                                                                    |  |
|                                                                            | ■ true (1)                                                                                                    |  |
|                                                                            | Default Value: false                                                                                                    |  |
|                                                                            | Enabled: Always Parameter Name: WDT_DUAL_TOP                                                                                                    |  |
|                                                                            | Parameter Name: WDT_DOAL_TOP                                                                                                    |  |
| Initial timeout period range to<br>be selected as default                  | Describes the initial timeout period that is available directly after reset. It controls the reset value of the register. If WDT_HC_TOP is 1, then the default initial time period is the only possible period.  Values: 0,, 15 |  |
|                                                                            | Default Value: 0                                                                                                    |  |
|                                                                            | Enabled: WDT_DUAL_TOP==1                                                                                                    |  |
|                                                                            | Parameter Name: WDT_DFLT_TOP_INIT                                                                                                    |  |
| User defined initial timeout period for range 0 to 15 (for i = 0; i <= 15) | Describes the user-defined initial timeout period for range i that is selected when WDT_TORR bits [7:4] (TOP_INIT) are equal to i.                                                                                              |  |
|                                                                            | Values: 0xff,, WDT_USER_TOP_MAXVALUE  Default Value: 0xffff                                                                                                    |  |
|                                                                            | Enabled: (WDT_DUAL_TOP == 1) AND (WDT_USE_FIX_TOP == 0) AND !((WDT_HC_TOP==1) AND (WDT_DFLT_TOP_INIT!=i)) AND !((WDT_ALWAYS_EN==1) AND (WDT_DFLT_TOP_INIT!=i)) Parameter Name: WDT_USER_TOP_INIT_(i)                            |  |

SolvNet

# **Signal Descriptions**

This chapter details all possible I/O signals in the controller. For configurable IP titles, your actual configuration might not contain all of these signals.

Inputs are on the left of the signal diagrams; outputs are on the right.

Attention: For configurable IP titles, do not use this document to determine the exact I/O footprint of the controller. It is for reference purposes only.

When you configure the controller in coreConsultant, you must access the I/O signals for your actual configuration at workspace/report/IO.html or workspace/report/IO.xml after you have completed the report creation activity. That report comes from the exact same source as this chapter but removes all the I/O signals that are not in your actual configuration. This does not apply to non-configurable IP titles. In addition, all parameter expressions are evaluated to actual values. Therefore, the widths might change depending on your actual configuration.

Some expressions might refer to TCL functions or procedures (sometimes identified as <functionof>) that coreConsultant uses to make calculations. The exact formula used by these TCL functions is not provided in this chapter. However, when you configure the controller in coreConsultant, all TCL functions and parameters are evaluated completely; and the resulting values are displayed where appropriate in the coreConsultant GUI reports.

In addition to describing the function of each signal, the signal descriptions in this chapter include the following information:

**Active State:** Indicates whether the signal is active high or active low. When a signal is not intended to be used in a particular application, then this signal needs to be tied or driven to the inactive state (opposite of the active state).

Registered: Indicates whether or not the signal is registered directly inside the IP boundary without intervening logic (excluding simple buffers). A value of No does not imply that the signal is not synchronous, only that there is some combinatorial logic between the signal's origin or destination register and the boundary of the controller. A value of N/A indicates that this information is not provided for this IP title.

**Synchronous to:** Indicates which clock(s) in the IP sample this input (drive for an output) when considering all possible configurations. A particular configuration might not have all of the clocks listed. This clock might not be the same as the clock that your application logic should use to clock (sample/drive) this pin. For more details, consult the clock section in the databook.

**Exists:** Name of configuration parameter(s) that populates this signal in your configuration.

Validated by: Assertion or de-assertion of signal(s) that validates the signal being described.

#### Attributes used with Synchronous To

- Clock name The name of the clock that samples an input or drive and output.
- None This attribute may be used for clock inputs, hard-coded outputs, feed-through (direct or combinatorial), dangling inputs, unused inputs and asynchronous outputs.
- Asynchronous This attribute is used for asynchronous inputs and asynchronous resets.

#### The I/O signals are grouped as follows:

- APB Interface on page 39
- Application Interface on page 42
- Interrupt Interface on page 44
- System Reset Interface on page 45

## 4.1 APB Interface Signals

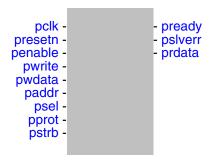

Table 4-1 APB Interface Signals

| Port Name | I/O | Description                                                                                                    |
|-----------|-----|----------------------------------------------------------------------------------------------------|
| pclk      | I   | APB clock - This clock times all bus transfers. All signal timings are related to the rising edge of pclk.  Exists: Always  Synchronous To: None  Registered: N/A  Power Domain: SINGLE_DOMAIN  Active State: N/A                                                                                                    |
| presetn   | I   | APB Reset Signal - The bus reset signal is used to reset the system and the bus on the DesignWare interface. Asynchronous assertion, synchronous de-assertion. The reset must be de-asserted synchronously after the rising edge of pclk. DW_apb_wdt does not contain logic to perform this synchronization, so it must be provided externally.  Exists: Always  Synchronous To: Asynchronous  Registered: N/A  Power Domain: SINGLE_DOMAIN  Active State: Low |
| penable   | I   | APB enable control that indicates the second cycle of the APB frame.  Exists: Always  Synchronous To: pclk  Registered: No  Power Domain: SINGLE_DOMAIN  Active State: High                                                                                                    |

Table 4-1 APB Interface Signals (Continued)

| Port Name                       | I/O | Description                                                                                                    |
|---------------------------------|-----|----------------------------------------------------------------------------------------------------|
| pwrite                          | I   | APB write control.  Exists: Always  Synchronous To: pclk  Registered: No  Power Domain: SINGLE_DOMAIN  Active State: High                                                                                                    |
| pwdata[(APB_DATA_WIDTH-1):0]    | I   | APB write data bus.  Exists: Always  Synchronous To: pclk  Registered: No  Power Domain: SINGLE_DOMAIN  Active State: N/A                                                                                                    |
| paddr[(WDT_ADDR_SLICE_LHS-1):0] | I   | APB address bus; uses the lower bits of the APB address bus for register decode.  Exists: Always  Synchronous To: pclk  Registered: No  Power Domain: SINGLE_DOMAIN  Active State: N/A                                                                                                    |
| psel                            | I   | APB peripheral select.  Exists: Always  Synchronous To: pclk  Registered: No  Power Domain: SINGLE_DOMAIN  Active State: High                                                                                                    |
| pprot[2:0]                      | I   | APB4 Protection type. The input bits should match the corresponding protection activated level bit of the accessed register to gain access to the WDT load-count registers. Else the DW_apb_wdt generates an error. If protection level is turned off, any value on the corresponding bit is acceptable. This Signal is ignored if SLVERR_RESP_EN==0.  Exists: SLAVE_INTERFACE_TYPE>1  Synchronous To: pclk  Registered: No  Power Domain: SINGLE_DOMAIN  Active State: N/A |

Table 4-1 APB Interface Signals (Continued)

| Port Name                       | I/O | Description                                                                                                    |
|---------------------------------|-----|----------------------------------------------------------------------------------------------------|
| pstrb[((APB_DATA_WIDTH/8)-1):0] | I   | APB4 Write strobe bus. A high on individual bits in the pstrb bus indicate that the corresponding incoming write data byte on APB bus is to be updated in the addressed register.  Exists: SLAVE_INTERFACE_TYPE>1  Synchronous To: pclk  Registered: No  Power Domain: SINGLE_DOMAIN  Active State: High                 |
| pready                          | 0   | This APB3 protocol signal indicates the end of a transaction when high in the access phase of a transaction. PREADY never goes low in DW_apb_wdt and is tied to one.  Exists: SLAVE_INTERFACE_TYPE>0  Synchronous To: pclk  Registered: No Power Domain: SINGLE_DOMAIN  Active State: High                               |
| pslverr                         | 0   | APB3 slave error response signal. The signal issues an error when some error condition occurs, as specified in Slave error response section.  Exists: SLAVE_INTERFACE_TYPE>0  Synchronous To: pclk  Registered: (SLAVE_INTERFACE_TYPE>1 && SLVERR_RESP_EN==1) ? Yes: No  Power Domain: SINGLE_DOMAIN  Active State: High |
| prdata[(APB_DATA_WIDTH-1):0]    | 0   | APB read data.  Exists: Always  Synchronous To: pclk  Registered: Yes  Power Domain: SINGLE_DOMAIN  Active State: N/A                                                                                                    |

## 4.2 Application Interface Signals

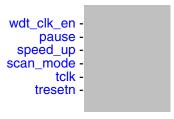

Table 4-2 Application Interface Signals

| Port Name  | I/O | Description                                                                                                    |
|------------|-----|----------------------------------------------------------------------------------------------------|
| wdt_clk_en | 1   | Optional. Watchdog counter clock enable. Used to control the rate at which the counter decrements.  Exists: WDT_CLK_EN==1  Synchronous To: pclk  Registered: No  Power Domain: SINGLE_DOMAIN  Active State: High                                                                                                    |
| pause      | 1   | Optional. Pause enable. Used to freeze the watchdog counter during pause mode.  Exists: WDT_PAUSE==1 Synchronous To: pclk Registered: No Power Domain: SINGLE_DOMAIN Active State: High                                                                                                    |
| speed_up   | 1   | Test signal. When asserted, the watchdog counter restart value is 255, regardless of the selected timeout period; used to speed up test times. Users must tie this signal to low when they instantiate DW_apb_wdt.  Exists: Always  Synchronous To: (WDT_ASYNC_CLK_MODE_ENABLE==1) ?  "tclk": "pclk"  Registered: No Power Domain: SINGLE_DOMAIN Active State: High |

Table 4-2 Application Interface Signals (Continued)

| Port Name | I/O | Description                                                                                                    |
|-----------|-----|----------------------------------------------------------------------------------------------------|
| scan_mode | I   | Scan Mode. Used to obtain testability on speed_up logic during scan. This signal must be asserted during scan testing to ensure that all flip-flops in the design are controllable and observable during scan testing. At all other times, this signal must be deasserted.  Exists: Always  Synchronous To: Asynchronous  Registered: No  Power Domain: SINGLE_DOMAIN  Active State: High                                                                                               |
| tclk      | I   | Optional. Watchdog timer clock that can be asynchronous to pclk.  Exists: WDT_ASYNC_CLK_MODE_ENABLE==1  Synchronous To: None  Registered: N/A  Power Domain: SINGLE_DOMAIN  Active State: N/A                                                                                                    |
| tresetn   | I   | Optional. Watchdog timer reset; used to reset the watchdog counter. Asynchronous assertion, synchronous de-assertion. The reset must be de-asserted synchronously after the rising edge of tclk. DW_apb_wdt does not contain logic to perform this synchronization, so it must be provided externally. reuse-pragma attr PowerDomain SINGLE_DOMAIN  Exists: WDT_ASYNC_CLK_MODE_ENABLE==1  Synchronous To: Asynchronous  Registered: N/A  Power Domain: SINGLE_DOMAIN  Active State: Low |

## 4.3 Interrupt Interface Signals

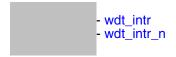

Table 4-3 Interrupt Interface Signals

| Port Name  | I/O | Description                                                                                                    |
|------------|-----|----------------------------------------------------------------------------------------------------|
| wdt_intr   | 0   | Optional. Active-High WDT interrupt.  Note: When WDT_ASYNC_CLK_MODE_ENABLE = 1, this output is asynchronous because it asserts on the rising edge of tclk and deasserts on the rising edge of pclk.  Exists: WDT_INT_POL==1 && !(WDT_HC_RMOD==1 && WDT_DFLT_RMOD==0)  Synchronous To: (WDT_ASYNC_CLK_MODE_ENABLE==1) ?  "None" : "pclk"  Registered: (WDT_ASYNC_CLK_MODE_ENABLE==1) ? No : Yes Power Domain: SINGLE_DOMAIN  Active State: High |
| wdt_intr_n | 0   | Optional. Active-Low WDT interrupt.  Note: When WDT_ASYNC_CLK_MODE_ENABLE = 1, this output is asynchronous because it asserts on the rising edge of tclk and deasserts on the rising edge of pclk.  Exists: WDT_INT_POL==0 && !(WDT_HC_RMOD==1 && WDT_DFLT_RMOD==0)  Synchronous To: (WDT_ASYNC_CLK_MODE_ENABLE==1) ?  "None": "pclk"  Registered: (WDT_ASYNC_CLK_MODE_ENABLE==1) ? No: Yes Power Domain: SINGLE_DOMAIN  Active State: Low     |

## 4.4 System Reset Interface Signals

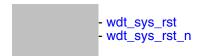

Table 4-4 System Reset Interface Signals

| Port Name     | I/O | Description                                                                                                    |
|---------------|-----|----------------------------------------------------------------------------------------------------|
| wdt_sys_rst   | 0   | Optional. Active-high system reset flag.  Note: When WDT_ASYNC_CLK_MODE_ENABLE = 1, this output is asynchronous because it asserts on the rising edge of tclk and deasserts on the rising edge of pclk.  Exists: WDT_RST_POL==1  Synchronous To: (WDT_ASYNC_CLK_MODE_ENABLE==1) ?  "None": "pclk"  Registered: (WDT_ASYNC_CLK_MODE_ENABLE==1) ? No: Yes Power Domain: SINGLE_DOMAIN  Active State: High |
| wdt_sys_rst_n | 0   | Optional. Active-Low system reset flag.  Note: When WDT_ASYNC_CLK_MODE_ENABLE = 1, this output is asynchronous because it asserts on the rising edge of tclk and deasserts on the rising edge of pclk.  Exists: WDT_RST_POL==0  Synchronous To: (WDT_ASYNC_CLK_MODE_ENABLE==1) ?  "None": "pclk"  Registered: (WDT_ASYNC_CLK_MODE_ENABLE==1) ? No: Yes Power Domain: SINGLE_DOMAIN  Active State: Low   |

# **Register Descriptions**

This chapter details all possible registers in the controller. They are arranged hierarchically into maps and blocks (banks). For configurable IP titles, your actual configuration might not contain all of these registers.

Attention: For configurable IP titles, do not use this document to determine the exact attributes of your register map. It is for reference purposes only.

When you configure the controller in coreConsultant, you must access the register attributes for your actual configuration at workspace/report/ComponentRegisters.html or workspace/report/ComponentRegisters.xml after you have completed the report creation activity. That report comes from the exact same source as this chapter but removes all the registers that are not in your actual configuration. This does not apply to non-configurable IP titles. In addition, all parameter expressions are evaluated to actual values. Therefore, the Offset and Memory Access values might change depending on your actual configuration.

Some expressions might refer to TCL functions or procedures (sometimes identified as **<functionof>**) that coreConsultant uses to make calculations. The exact formula used by these TCL functions is not provided in this chapter. However, when you configure the controller in coreConsultant, all TCL functions and parameters are evaluated completely; and the resulting values are displayed where appropriate in the coreConsultant GUI reports.

#### **Exists Expressions**

These expressions indicate the combination of configuration parameters required for a register, field, or block to exist in the memory map. The expression is only valid in the local context and does not indicate the conditions for existence of the parent. For example, the expression for a bit field in a register assumes that the register exists and does not include the conditions for existence of the register.

#### Offset

The term *Offset* is synonymous with *Address*.

#### **Memory Access Attributes**

The Memory Access attribute is defined as <ReadBehavior>/<WriteBehavior> which are defined in the following table.

Table 5-1 Possible Read and Write Behaviors

| Read (or Write) Behavior    | Description                                          |
|-----------------------------|------------------------------------------------------|
| RC                          | A read clears this register field.                   |
| RS                          | A read sets this register field.                     |
| RM                          | A read modifies the contents of this register field. |
| Wo                          | You can only write to this register once field.      |
| W1C                         | A write of 1 clears this register field.             |
| W1S                         | A write of 1 sets this register field.               |
| W1T                         | A write of 1 toggles this register field.            |
| WOC                         | A write of 0 clears this register field.             |
| W0S                         | A write of 0 sets this register field.               |
| WOT                         | A write of 0 toggles this register field.            |
| WC                          | Any write clears this register field.                |
| WS                          | Any write sets this register field.                  |
| WM                          | Any write toggles this register field.               |
| no Read Behavior attribute  | You cannot read this register. It is Write-Only.     |
| no Write Behavior attribute | You cannot write to this register. It is Read-Only.  |

Table 5-2 Memory Access Examples

| Memory Access | Description                                                      |  |  |
|---------------|------------------------------------------------------------------|--|--|
| R             | Read-only register field.                                        |  |  |
| W             | Write-only register field.                                       |  |  |
| R/W           | Read/write register field.                                       |  |  |
| R/W1C         | You can read this register field. Writing 1 clears it.           |  |  |
| RC/W1C        | Reading this register field clears it. Writing 1 clears it.      |  |  |
| R/Wo          | You can read this register field. You can only write to it once. |  |  |

#### **Special Optional Attributes**

Some register fields might use the following optional attributes.

Table 5-3 Optional Attributes

| Attribute  | Description                                                                                                    |
|------------|----------------------------------------------------------------------------------------------------|
| Volatile   | As defined by the IP-XACT specification. If true, indicates in the case of a write followed by read, or in the case of two consecutive reads, there is no guarantee as to what is returned by the read on the second transaction or that this return value is consistent with the write or read of the first transaction. The element implies there is some additional mechanism by which this field can acquire new values other than by reads/writes/resets and other access methods known to IP-XACT. For example, when the core updates the register field contents. |
| Testable   | As defined by the IP-XACT specification. Possible values are unconstrained, untestable, readOnly, writeAsRead, restore. Untestable means that this field is untestable by a simple automated register test. For example, the read-write access of the register is controlled by a pin or another register. readOnly means that you should not write to this register; only read from it. This might apply for a register that modifies the contents of another register.                                                                                                 |
| Reset Mask | As defined by the IP-XACT specification. Indicates that this register field has an unknown reset value. For example, the reset value is set by another register or an input pin; or the register is implemented using RAM.                                                                                                    |
| * Varies   | Indicates that the memory access (or reset) attribute (read, write behavior) is not fixed. For example, the read-write access of the register is controlled by a pin or another register. Or when the access depends on some configuration parameter; in this case the post-configuration report in coreConsultant gives the actual access value.                                                                                                    |

#### **Component Banks/Blocks**

The following table shows the address blocks for each memory map. Follow the link for an address block to see a table of its registers.

Table 5-4 Address Banks/Blocks for Memory Map: wdt\_memory\_map

| Address Block                | Description    |
|------------------------------|----------------|
| wdt_address_block on page 50 | Exists: Always |

1.11a

July 2018

50

## 5.1 wdt\_memory\_map/wdt\_address\_block Registers

wdt\_address\_block. Follow the link for the register to see a detailed description of the register.

Table 5-5 Registers for Address Block: wdt\_memory\_map/wdt\_address\_block

| Register                    | Offset | Description                                                                                       |
|-----------------------------|--------|---------------------------------------------------------------------------------------------------|
| WDT_CR on page 51           | 0x0    | Control Register                                                                                  |
| WDT_TORR on page 54         | 0x4    | Timeout Range Register                                                                            |
| WDT_CCVR on page 59         | 0x8    | Current Counter Value Register.                                                                   |
| WDT_CRR on page 60          | 0xc    | Counter Restart Register                                                                          |
| WDT_STAT on page 61         | 0x10   | Interrupt Status Register                                                                         |
| WDT_EOI on page 62          | 0x14   | Interrupt Clear Register                                                                          |
| WDT_PROT_LEVEL on page 63   | 0x1c   | WDT Protection level register                                                                     |
| WDT_COMP_PARAM_5 on page 64 | 0xe4   | Component Parameters Register 5 Note: This is a constant read-only register that contains encoded |
| WDT_COMP_PARAM_4 on page 65 | 0xe8   | Component Parameters Register 4 Note: This is a constant read-only register that contains encoded |
| WDT_COMP_PARAM_3 on page 66 | 0xec   | Component Parameters Register 3 Note: This is a constant read-only register that contains encoded |
| WDT_COMP_PARAM_2 on page 67 | 0xf0   | Component Parameters Register 2 Note: This is a constant read-only register that contains encoded |
| WDT_COMP_PARAM_1 on page 68 | 0xf4   | Component Parameters Register 1 Note:This is a constant read-only register that contains encoded  |
| WDT_COMP_VERSION on page 72 | 0xf8   | Component Version Register                                                                        |
| WDT_COMP_TYPE on page 73    | 0xfc   | Component Type Register                                                                           |

### 5.1.1 WDT\_CR

■ Name: Control Register

■ **Description:** Control Register

Size: 32 bitsOffset: 0x0Exists: Always

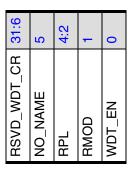

Table 5-6 Fields for Register: WDT\_CR

| Bits | Name        | Memory<br>Access | Description                                                                                                    |
|------|-------------|------------------|----------------------------------------------------------------------------------------------------|
| 31:6 | RSVD_WDT_CR | R                | WDT_CR[31:6] Reserved bits and read as zero (0).  Value After Reset: 0x0  Exists: Always                                                                                         |
| 5    | NO_NAME     | R/W              | Redundant R/W bit. Included for ping test purposes, as it is the only R/W register bit that is in every configuration of the DW_apb_wdt.  Value After Reset: 0x0  Exists: Always |

Fields for Register: WDT\_CR (Continued) Table 5-6

|      |      | Memory   |                                                                                                    |
|------|------|----------|----------------------------------------------------------------------------------------------------|
| Bits | Name | Access   | Description                                                                                                    |
| 4:2  | RPL  | * Varies | Reset pulse length.  Writes have no effect when the configuration parameter WDT_HC_RPL is 1, making the register bits read-only. This is used to select the number of pclk cycles for which the system reset stays asserted. The range of values available is 2 to 256 pclk cycles.  Note: When WDT_ASYNC_CLK_MODE_ENABLE = 1, the total reset pulse length also includes the reset synchronization delay and the time taken for pclk to be made available. For details, refer to "System Resets" section of DW_apb_wdt Databook.  Values:  Ox0 (PCLK_CYCLES_2): 2 pclk cycles  Ox1 (PCLK_CYCLES_4): 4 pclk cycles  Ox2 (PCLK_CYCLES_4): 4 pclk cycles  Ox3 (PCLK_CYCLES_16): 16 pclk cycles  Ox4 (PCLK_CYCLES_32): 32 pclk cycles  Ox5 (PCLK_CYCLES_64): 64 pclk cycles  Ox6 (PCLK_CYCLES_128): 128 pclk cycles  Ox7 (PCLK_CYCLES_128): 128 pclk cycles  Value After Reset: WDT_DFLT_RPL  Exists: Always  Memory Access: {(WDT_HC_RPL == 1) ? "read-only" : "read-write"} |
| 1    | RMOD | * Varies | Response mode.  Writes have no effect when the parameter WDT_HC_RMOD = 1, thus this register becomes read-only. Selects the output response generated to a timeout.  Values:  Ox0 (RESET): Generate a system reset  Ox1 (INTERRUPT): First generate an interrupt and even if it is cleared by the time a second timeout occurs then generate a system reset  Value After Reset: WDT_DFLT_RMOD  Exists: Always  Memory Access: {(WDT_HC_RMOD == 1) ? "read-only" : "read-write"}                                                                                                    |

Table 5-6 Fields for Register: WDT\_CR (Continued)

| Bits | Name   | Memory<br>Access | Description                                                                                                    |
|------|--------|------------------|----------------------------------------------------------------------------------------------------|
| 0    | WDT_EN | * Varies         | WDT enable. When the configuration parameter WDT_ALWAYS_EN = 0, this bit can be set; otherwise, it is read-only. This bit is used to enable and disable the DW_apb_wdt. When disabled, the counter does not decrement. Thus, no interrupts or system resets are generated. The DW_apb_wdt is used to prevent system lock-up. To prevent a software bug from disabling the DW_apb_wdt, once this bit has been enabled, it can be cleared only by a system reset. |
|      |        |                  | Values:                                                                                                    |
|      |        |                  | ■ 0x0 (DISABLED): Watchdog timer disabled                                                                                                    |
|      |        |                  | ■ 0x1 (ENABLED): Watchdog timer enabled                                                                                                    |
|      |        |                  | Value After Reset: WDT_ALWAYS_EN                                                                                                    |
|      |        |                  | Exists: Always                                                                                                    |
|      |        |                  | <b>Memory Access:</b> {(WDT_ALWAYS_EN == 1) ? "read-only" : "read-write"}                                                                                                    |

### 5.1.2 WDT\_TORR

■ Name: Timeout Range Register

■ **Description:** Timeout Range Register

Size: 32 bitsOffset: 0x4

■ Exists: Always

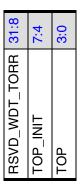

Table 5-7 Fields for Register: WDT\_TORR

| Bits | Name          | Memory<br>Access | Description                                                                           |
|------|---------------|------------------|---------------------------------------------------------------------------------------|
| 31:8 | RSVD_WDT_TORR | R                | WDT_TORR[31:8] Reserved and read as zero (0).  Value After Reset: 0x0  Exists: Always |

Table 5-7 Fields for Register: WDT\_TORR (Continued)

| Bits | Name     | Memory<br>Access | Description                                                                                                    |
|------|----------|------------------|----------------------------------------------------------------------------------------------------|
| 7:4  | TOP_INIT | * Varies         | Timeout period for initialization.  Writes to these register bits have no effect when the configuration parameter WDT_HC_TOP = 1 or WDT_ALWAYS_EN = 1. Used to select the timeout period that the watchdog counter restarts from for the first counter restart (kick). This register should be written after reset and before the WDT is enabled.  A change of the TOP_INIT is seen only once the WDT has been enabled, and any change after the first kick is not seen as subsequent kicks use the period specified by the TOP bits.  The range of values is limited by the WDT_CNT_WIDTH. If TOP_INIT is programmed to select a range that is greater than the counter width, the timeout period is truncated to fit to the counter width. This affects only the non-user specified values as users are limited to these boundaries during configuration.  The range of values available for a 32-bit watchdog counter are:  Where i = TOP_INIT and t = timeout period  For i = 0 to 15  if WDT_USE_FIX_TOP==1  t = 2^(16 + i)  else  t = WDT_USER_TOP_INIT_(i)  Note: These bits exist only when the configuration parameter WDT_DUAL_TOP = 1, otherwise, they are fixed at zero.  Values:  0x0 (USER0_OR_64K): Time out of WDT_USER_TOP_INIT_0 or 64K Clocks  0x1 (USER1_OR_128K): Time out of WDT_USER_TOP_INIT_1 or 128K Clocks  0x2 (USER2_OR_256K): Time out of WDT_USER_TOP_INIT_2 or 256K Clocks  0x3 (USER3_OR_512K): Time out of WDT_USER_TOP_INIT_3 or 512K Clocks  0x4 (USER4_OR_1M): Time out of WDT_USER_TOP_INIT_3 or 512K Clocks |

Table 5-7 Fields for Register: WDT\_TORR (Continued)

| Bits | Name | Memory<br>Access | Description                                                                                                    |
|------|------|------------------|----------------------------------------------------------------------------------------------------|
|      |      |                  | <ul> <li>Ox5 (USER5_OR_2M): Time out of WDT_USER_TOP_INIT_5 or 2M Clocks</li> <li>Ox6 (USER6_OR_4M): Time out of WDT_USER_TOP_INIT_6 or 4M Clocks</li> <li>Ox7 (USER7_OR_8M): Time out of WDT_USER_TOP_INIT_7 or 8M Clocks</li> <li>Ox8 (USER8_OR_16M): Time out of WDT_USER_TOP_INIT_8 or 16M Clocks</li> <li>Ox9 (USER9_OR_32M): Time out of WDT_USER_TOP_INIT_9 or 32M Clocks</li> <li>Oxa (USER10_OR_64M): Time out of WDT_USER_TOP_INIT_10 or 64M Clocks</li> <li>Oxb (USER11_OR_128M): Time out of WDT_USER_TOP_INIT_11 or 128M Clocks</li> <li>Oxc (USER12_OR_256M): Time out of WDT_USER_TOP_INIT_12 or 256M Clocks</li> <li>Oxd (USER13_OR_512M): Time out of WDT_USER_TOP_INIT_13 or 512M Clocks</li> <li>Oxe (USER14_OR_1G): Time out of WDT_USER_TOP_INIT_14 or 1G Clocks</li> <li>Oxf (USER15_OR_2G): Time out of WDT_USER_TOP_INIT_15 or 2G Clocks</li> <li>Value After Reset: "(WDT_DUAL_TOP==1) ? WDT_DFLT_TOP_INIT: 0x0"</li> <li>Exists: WDT_DUAL_TOP == 1</li> <li>Memory Access: {(WDT_DUAL_TOP==0    WDT_HC_TOP==1    WDT_HC_TOP==1    WDT_HC</li></ul> |

Table 5-7 Fields for Register: WDT\_TORR (Continued)

| Bits | Name | Memory<br>Access | Description                                                                                                    |
|------|------|------------------|----------------------------------------------------------------------------------------------------|
| 3:0  | TOP  | * Varies         | Timeout period.  Writes have no effect when the configuration parameter WDT_HC_TOP=1, thus making this register read-only. This field is used to select the timeout period from which the watchdog counter restarts. A change of the timeout period takes effect only after the next counter restart (kick). The range of values is limited by the WDT_CNT_WIDTH. If TOP is programmed to select a range that is greater than the counter width, the timeout period is truncated to fit to the counter width, the timeout period is truncated to fit to the counter width. This affects only the non-user specified values as users are limited to these boundaries during configuration.  The range of values available for a 32-bit watchdog counter are:  Where i = TOP and t = timeout period  For i = 0 to 15  if WDT_USE_FIX_TOP==1  t = 2^(16 + i)  else  t = WDT_USER_TOP_(i)  Values:  Ox0 (USER0_OR_64K): Time out of WDT_USER_TOP_0 or 64K Clocks  Ox1 (USER1_OR_128K): Time out of WDT_USER_TOP_0 or 64K Clocks  Ox2 (USER2_OR_256K): Time out of WDT_USER_TOP_0 or 256K Clocks  Ox3 (USER3_OR_512K): Time out of WDT_USER_TOP_4 or 1M Clocks  Ox4 (USER4_OR_1M): Time out of WDT_USER_TOP_5 or 2M Clocks  Ox5 (USER5_OR_2M): Time out of WDT_USER_TOP_5 or 2M Clocks  Ox6 (USER6_OR_4M): Time out of WDT_USER_TOP_6 or 4M Clocks  Ox7 (USER7_OR_8M): Time out of WDT_USER_TOP_7 or 8M Clocks  Ox8 (USER8_OR_16M): Time out of WDT_USER_TOP_7 or 8M Clocks  Ox8 (USER9_OR_32M): Time out of WDT_USER_TOP_7 or 8M Clocks  Ox9 (USER9_OR_32M): Time out of WDT_USER_TOP_7 or 8M Clocks  Ox9 (USER9_OR_32M): Time out of WDT_USER_TOP_7 or 8M Clocks  Ox9 (USER9_OR_32M): Time out of WDT_USER_TOP_7 or 8M Clocks |

Table 5-7 Fields for Register: WDT\_TORR (Continued)

| Bits | Name | Memory<br>Access | Description                                                                                                    |
|------|------|------------------|----------------------------------------------------------------------------------------------------|
|      |      |                  | <ul> <li>Oxa (USER10_OR_64M): Time out of WDT_USER_TOP_10 or 64M Clocks</li> <li>Oxb (USER11_OR_128M): Time out of WDT_USER_TOP_11 or 128M Clocks</li> <li>Oxc (USER12_OR_256M): Time out of WDT_USER_TOP_12 or 256M Clocks</li> <li>Oxd (USER13_OR_512M): Time out of WDT_USER_TOP_13 or 512M Clocks</li> <li>Oxe (USER14_OR_1G): Time out of WDT_USER_TOP_14 or 1G Clocks</li> <li>Oxf (USER15_OR_2G): Time out of WDT_USER_TOP_15 or 2G Clocks</li> <li>Value After Reset: WDT_DFLT_TOP Exists: Always</li> <li>Memory Access: {(WDT_HC_TOP == 1) ? "read-only" : "read-write"}</li> </ul> |

### 5.1.3 WDT\_CCVR

■ Name: Current Counter Value Register

■ **Description:** Current Counter Value Register.

Size: 32 bitsOffset: 0x8Exists: Always

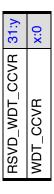

Table 5-8 Fields for Register: WDT\_CCVR

| Bits | Name          | Memory<br>Access | Description                                                                                                    |
|------|---------------|------------------|----------------------------------------------------------------------------------------------------|
| 31:y | RSVD_WDT_CCVR | R                | WDT_CCVR 31 to WDT_CNT_WIDTH. Reserved bits - Read Only Value After Reset: 0x0 Exists: Always Volatile: true Range Variable[y]: WDT_CNT_WIDTH                                                                                                    |
| x:0  | WDT_CCVR      | R                | WDT Current Counter Value Register. This register, when read, is the current value of the internal counter. This value is read coherently when ever it is read, which is relevant when the APB_DATA_WIDTH is less than the counter width.  Value After Reset: WDT_CNT_RST  Exists: Always Volatile: true Range Variable[x]: WDT_CNT_WIDTH - 1 |

### 5.1.4 WDT\_CRR

■ Name: Counter Restart Register

■ **Description:** Counter Restart Register

Size: 32 bitsOffset: 0xc

■ Exists: Always

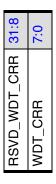

Table 5-9 Fields for Register: WDT\_CRR

| Bits | Name         | Memory<br>Access | Description                                                                                                    |
|------|--------------|------------------|----------------------------------------------------------------------------------------------------|
| 31:8 | RSVD_WDT_CRR | W                | WDT_CRR[31:24] Reserved bits - Write Only Value After Reset: 0x0 Exists: Always                                                                                                    |
| 7:0  | WDT_CRR      | W                | Counter Restart Register.  This register is used to restart the WDT counter. As a safety feature to prevent accidental restarts, the value 0x76 must be written. A restart also clears the WDT interrupt. Reading this register returns zero.  Values:  0x76 (RESTART): Watchdog timer restart command  Value After Reset: 0x0  Exists: Always |

### 5.1.5 WDT\_STAT

■ Name: Interrupt Status Register

■ **Description:** Interrupt Status Register

Size: 32 bitsOffset: 0x10Exists: Always

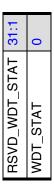

Table 5-10 Fields for Register: WDT\_STAT

| Bits | Name          | Memory<br>Access | Description                                                                                                    |
|------|---------------|------------------|----------------------------------------------------------------------------------------------------|
| 31:1 | RSVD_WDT_STAT | R                | WDT_STAT[31:1] Reserved bits - Read Only Value After Reset: 0x0 Exists: Always Volatile: true                                                                                                    |
| 0    | WDT_STAT      | R                | Interrupt status register This register shows the interrupt status of the WDT.  Values:  Ox0 (INACTIVE): Interrupt is inactive  Ox1 (ACTIVE): Interrupt is active regardless of polarity  Value After Reset: 0x0  Exists: Always  Volatile: true |

### 5.1.6 WDT\_EOI

■ Name: Interrupt Clear Register

■ **Description:** Interrupt Clear Register

Size: 32 bitsOffset: 0x14Exists: Always

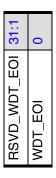

Table 5-11 Fields for Register: WDT\_EOI

| Bits | Name         | Memory<br>Access | Description                                                                                                    |
|------|--------------|------------------|----------------------------------------------------------------------------------------------------|
| 31:1 | RSVD_WDT_EOI | R                | RSVD_WDT_EOI[31:1] Reserved bits and read as zero (0).  Value After Reset: 0x0  Exists: Always  Volatile: true                                                                                    |
| 0    | WDT_EOI      | R                | Interrupt Clear Register. Clears the watchdog interrupt. This can be used to clear the interrupt without restarting the watchdog counter.  Value After Reset: 0x0  Exists: Always  Volatile: true |

#### 5.1.7 WDT\_PROT\_LEVEL

■ Name: WDT Protection level

■ **Description:** WDT Protection level register

Size: 32 bitsOffset: 0x1c

■ Exists: (SLAVE\_INTERFACE\_TYPE > 1 && SLVERR\_RESP\_EN==1 && HC\_PROT\_LEVEL==0) ? 1 :

0

RSVD\_WDT\_PROT\_LEVEL 31:3
WDT\_PROT\_LEVEL 2:0

Table 5-12 Fields for Register: WDT\_PROT\_LEVEL

| Bits | Name                | Memory<br>Access | Description                                                                                                    |
|------|---------------------|------------------|----------------------------------------------------------------------------------------------------|
| 31:3 | RSVD_WDT_PROT_LEVEL | R                | WDT_PROT_LEVEL[31:3] Reserved field- read-only Value After Reset: 0x0 Exists: Always                                                                                                    |
| 2:0  | WDT_PROT_LEVEL      | * Varies         | Protection level register.  Enabling protection on any of its three bits would require a match on the input PPROT signal to gain access to protected registers of the WDT.  Value After Reset: PROT_LEVEL_RST  Exists: Always  Memory Access: {(HC_PROT_LEVEL == 1) ? "read-only" : "read-write"} |

#### 5.1.8 WDT\_COMP\_PARAM\_5

■ Name: Component Parameters Register 5

■ **Description:** Component Parameters Register 5

**Note:** This is a constant read-only register that contains encoded information about the component's parameter settings. The reset value depends on coreConsultant parameter(s).

Size: 32 bitsOffset: 0xe4Exists: Always

CP\_WDT\_USER\_TOP\_MAX 31:0

Table 5-13 Fields for Register: WDT\_COMP\_PARAM\_5

| Bits | Name                | Memory<br>Access | Description                                                                                                    |
|------|---------------------|------------------|----------------------------------------------------------------------------------------------------|
| 31:0 | CP_WDT_USER_TOP_MAX | R                | Upper limit of Timeout Period parameters. The value of this register is derived from the WDT_USER_TOP_* coreConsultant parameters.  Value After Reset: WDT_USER_TOP_MAX Exists: Always |

#### 5.1.9 WDT\_COMP\_PARAM\_4

■ Name: Component Parameters Register 4

■ **Description:** Component Parameters Register 4

**Note:** This is a constant read-only register that contains encoded information about the component's parameter settings. The reset value depends on coreConsultant parameter(s).

Size: 32 bitsOffset: 0xe8Exists: Always

CP\_WDT\_USER\_TOP\_INIT\_MAX 31:0

Table 5-14 Fields for Register: WDT\_COMP\_PARAM\_4

| Bits | Name                     | Memory<br>Access | Description                                                                                                    |
|------|--------------------------|------------------|----------------------------------------------------------------------------------------------------|
| 31:0 | CP_WDT_USER_TOP_INIT_MAX | R                | Upper limit of Initial Timeout Period parameters. The value of this register is derived from the WDT_USER_TOP_INIT_* coreConsultant parameters.  Value After Reset: WDT_USER_TOP_INIT_MAX Exists: Always |

#### 5.1.10 WDT\_COMP\_PARAM\_3

■ Name: Component Parameters Register 3

■ **Description:** Component Parameters Register 3

**Note:** This is a constant read-only register that contains encoded information about the component's parameter settings. The reset value depends on coreConsultant parameter(s).

Size: 32 bitsOffset: 0xecExists: Always

CD\_WDT\_TOP\_RST 31:0

Table 5-15 Fields for Register: WDT\_COMP\_PARAM\_3

| Bits | Name           | Memory<br>Access | Description                                                                                                    |
|------|----------------|------------------|----------------------------------------------------------------------------------------------------|
| 31:0 | CD_WDT_TOP_RST | R                | The value of this register is derived from the WDT_TOP_RST coreConsultant parameter.  Value After Reset: WDT_TOP_RST  Exists: Always |

#### 5.1.11 WDT\_COMP\_PARAM\_2

■ Name: Component Parameters Register 2

■ **Description:** Component Parameters Register 2

**Note:** This is a constant read-only register that contains encoded information about the component's parameter settings. The reset value depends on coreConsultant parameter(s).

Size: 32 bitsOffset: 0xf0Exists: Always

CP\_WDT\_CNT\_RST 31:0

Table 5-16 Fields for Register: WDT\_COMP\_PARAM\_2

| Bits | Name           | Memory<br>Access | Description                                                                                                    |
|------|----------------|------------------|----------------------------------------------------------------------------------------------------|
| 31:0 | CP_WDT_CNT_RST | R                | The value of this register is derived from the WDT_RST_CNT coreConsultant parameter.  Value After Reset: WDT_CNT_RST  Exists: Always |

#### 5.1.12 WDT\_COMP\_PARAM\_1

■ Name: Component Parameters Register 1

■ **Description:** Component Parameters Register 1

**Note:** This is a constant read-only register that contains encoded information about the component's parameter settings. Some of the reset values depend on coreConsultant parameter(s).

Size: 32 bitsOffset: 0xf4Exists: Always

| RSVD_31_29        | 31:29 |
|-------------------|-------|
| WDT_CNT_WIDTH     | 28:24 |
| WDT_DFLT_TOP_INIT | 23:20 |
| WDT_DFLT_TOP      | 19:16 |
| RSVD_15_13        | 15:13 |
| WDT_DFLT_RPL      | 12:10 |
| APB_DATA_WIDTH    | 8:6   |
| WDT_PAUSE         | 7     |
| WDT_USE_FIX_TOP   | 9     |
| WDT_HC_TOP        | 5     |
| WDT_HC_RPL        | 4     |
| WDT_HC_RMOD       | 3     |
| WDT_DUAL_TOP      | 2     |
| WDT_DFLT_RMOD     | 1     |
| WDT_ALWAYS_EN     | 0     |

Table 5-17 Fields for Register: WDT\_COMP\_PARAM\_1

| Bits  | Name              | Memory<br>Access | Description                                                                                                    |
|-------|-------------------|------------------|----------------------------------------------------------------------------------------------------|
| 31:29 | RSVD_31_29        | R                | WDT_COMP_PARAM_1[31:29]Reserved bits and read as zero (0).  Value After Reset: 0x0  Exists: Always                                                                                                    |
| 28:24 | WDT_CNT_WIDTH     | R                | The Watchdog Timer counter width.  Value After Reset: "(WDT_CNT_WIDTH-16)"  Exists: Always                                                                                                    |
| 23:20 | WDT_DFLT_TOP_INIT | R                | Describes the initial timeout period that is available directly after reset. It controls the reset value of the register. If WDT_HC_TOP is 1, then the default initial time period is the only possible period.  Value After Reset: WDT_DFLT_TOP_INIT Exists: Always |

Table 5-17 Fields for Register: WDT\_COMP\_PARAM\_1 (Continued)

| Bits  | Name           | Memory<br>Access | Description                                                                                                    |
|-------|----------------|------------------|----------------------------------------------------------------------------------------------------|
| 19:16 | WDT_DFLT_TOP   | R                | Selects the timeout period that is available directly after reset. It controls the reset value of the register. If WDT_HC_TOP is set to 1, then the default timeout period is the only possible timeout period. Can choose one of 16 values.  Value After Reset: WDT_DFLT_TOP Exists: Always                    |
| 15:13 | RSVD_15_13     | R                | WDT_COMP_PARAM_1[15:13] Reserved bits and read as zero (0).  Value After Reset: 0x0  Exists: Always                                                                                                    |
| 12:10 | WDT_DFLT_RPL   | R                | The reset pulse length that is available directly after reset.  Value After Reset: WDT_DFLT_RPL  Exists: Always                                                                                                    |
| 9:8   | APB_DATA_WIDTH | R                | Width of the APB Data Bus to which this component is attached.  Values:  Ox0 (APB_8BITS): APB data width is 8 bits  Ox1 (APB_16BITS): APB data width is 16 bits  Ox2 (APB_32BITS): APB data width is 32 bits  Value After Reset: "((APB_DATA_WIDTH==8) ? 0: ((APB_DATA_WIDTH==16) ? 1:2))"  Exists: Always      |
| 7     | WDT_PAUSE      | R                | Configures the peripheral to have a pause enable signal (pause) on the interface that can be used to freeze the watchdog counter during pause mode.  Values:  Ox0 (DISABLED): Pause enable signal is non existent  Ox1 (ENABLED): Pause enable signal is included  Value After Reset: WDT_PAUSE  Exists: Always |

Fields for Register: WDT\_COMP\_PARAM\_1 (Continued) **Table 5-17** 

| Bits | Name            | Memory<br>Access | Description                                                                                                    |
|------|-----------------|------------------|----------------------------------------------------------------------------------------------------|
| 6    | WDT_USE_FIX_TOP | R                | When this parameter is set to 1, timeout period range is fixed. The range increments by the power of 2 from 2^16 to 2^(WDT_CNT_WIDTH-1). When this parameter is set to 0, the user must define the timeout period range (2^8 to 2^(WDT_CNT_WIDTH)-1) using the WDT_USER_TOP_(i) parameter.  Values:  Ox0 (USERDEFINED): User must define timeout values  Ox1 (PREDEFINED): Use predefined timeout values  Value After Reset: WDT_USE_FIX_TOP  Exists: Always |
| 5    | WDT_HC_TOP      | R                | When set to 1, the selected timeout period(s) is set to be hard coded.  Values:  Ox0 (PROGRAMMABLE): Timeout period is programmable  Ox1 (HARDCODED): Timeout period is hard coded  Value After Reset: WDT_HC_TOP  Exists: Always                                                                                                    |
| 4    | WDT_HC_RPL      | R                | Configures the reset pulse length to be hard coded.  Values:  Ox0 (PROGRAMMABLE): Reset pulse length is programmable  Ox1 (HARDCODED): Reset pulse length is hardcoded  Value After Reset: WDT_HC_RPL  Exists: Always                                                                                                    |
| 3    | WDT_HC_RMOD     | R                | Configures the output response mode to be hard coded.  Values:  Ox0 (PROGRAMMABLE): Output response mode is programmable  Ox1 (HARDCODED): Output response mode is hard coded  Value After Reset: WDT_HC_RMOD  Exists: Always                                                                                                    |

Table 5-17 Fields for Register: WDT\_COMP\_PARAM\_1 (Continued)

| Bits | Name          | Memory<br>Access | Description                                                                                                    |
|------|---------------|------------------|----------------------------------------------------------------------------------------------------|
| 2    | WDT_DUAL_TOP  | R                | When set to 1, includes a second timeout period that is used for initialization prior to the first kick.  Values:  Ox0 (DISABLED): Second timeout period is not present  Ox1 (ENABLED): Second timeout period is present  Value After Reset: WDT_DUAL_TOP  Exists: Always                                                                                                    |
| 1    | WDT_DFLT_RMOD | R                | Describes the output response mode that is available directly after reset. Indicates the output response the WDT gives if a zero count is reached; that is, a system reset if equals 0 and an interrupt followed by a system reset, if equals 1. If WDT_HC_RMOD is 1, then default response mode is the only possible output response mode.  Values:  Ox0 (DISABLED): System reset only  Ox1 (ENABLED): Interrupt and system reset  Value After Reset: WDT_DFLT_RMOD  Exists: Always |
| 0    | WDT_ALWAYS_EN | R                | Configures the WDT to be enabled from reset. If this setting is 1, the WDT is always enabled and a write to the WDT_EN field (bit 0) of the Watchdog Timer Control Register (WDT_CR) to disable it has no effect.  Values:  Ox0 (DISABLED): Watchdog timer disabled on reset  Ox1 (ENABLED): Watchdog timer enabled on reset  Value After Reset: WDT_ALWAYS_EN  Exists: Always                                                                                                    |

### 5.1.13 WDT\_COMP\_VERSION

■ Name: Component Version Register

■ **Description:** Component Version Register

Size: 32 bitsOffset: 0xf8Exists: Always

WDT\_COMP\_VERSION 31:0

Table 5-18 Fields for Register: WDT\_COMP\_VERSION

| Bits | Name             | Memory<br>Access | Description                                                                                                    |
|------|------------------|------------------|----------------------------------------------------------------------------------------------------|
| 31:0 | WDT_COMP_VERSION | R                | ASCII value for each number in the version, followed by *. For example, 32_30_31_2A represents the version 2.01*.  Value After Reset: WDT_VERSION_ID  Exists: Always |

#### 5.1.14 WDT\_COMP\_TYPE

■ Name: Component Type Register

■ **Description:** Component Type Register

Size: 32 bitsOffset: 0xfcExists: Always

WDT\_COMP\_TYPE 31:0

Table 5-19 Fields for Register: WDT\_COMP\_TYPE

| Bits | Name          | Memory<br>Access | Description                                                                                                    |
|------|---------------|------------------|----------------------------------------------------------------------------------------------------|
| 31:0 | WDT_COMP_TYPE | R                | Designware Component Type number = 0x44_57_01_20. This assigned unique hex value is constant, and is derived from the two ASCII letters "DW" followed by a 16-bit unsigned number.  Value After Reset: WDT_PERIPHERAL_ID  Exists: Always |

## Programming the DW\_apb\_wdt

This chapter describes the programmable features of the DW\_apb\_wdt.

#### 6.1 Programming Considerations

As an APB slave, the DW\_apb\_wdt component is little-endian. As the largest register width can be 32-bits, all registers are aligned to 32-bit boundaries. Aligning to 32-bit boundaries keeps the same memory map for all bus widths. The APB bus reset, (presetn), resets all registers. The base address of DW\_apb\_wdt is not fixed and is determined by the DW\_apb in the generation of the psel signal for DW\_apb\_wdt. Offset addresses from the base address are used for each register.

When a register to be read is narrower than the data bus width, there is no need for coherency logic. There are coherency registers when the data bus width is less than the counter width. It is possible for the WDT\_CCVR registers to be larger than the data bus width, therefore coherency logic may be required when reading.

#### 6.2 Example Operational Flow of DW\_apb\_wdt

Figure 6-1 illustrates the operational flow of a DW\_apb\_wdt component configured with the following configuration parameters:

- Single timeout period
- Response mode not hard coded
- Reset pulse length not hard coded
- WDT not always enabled
- Generates interrupt, and then system reset

For more information about configuration parameters, refer to "Parameter Descriptions" on page 29.

Figure 6-1 Operation Flow of an Example DW\_apb\_wdt Configuration

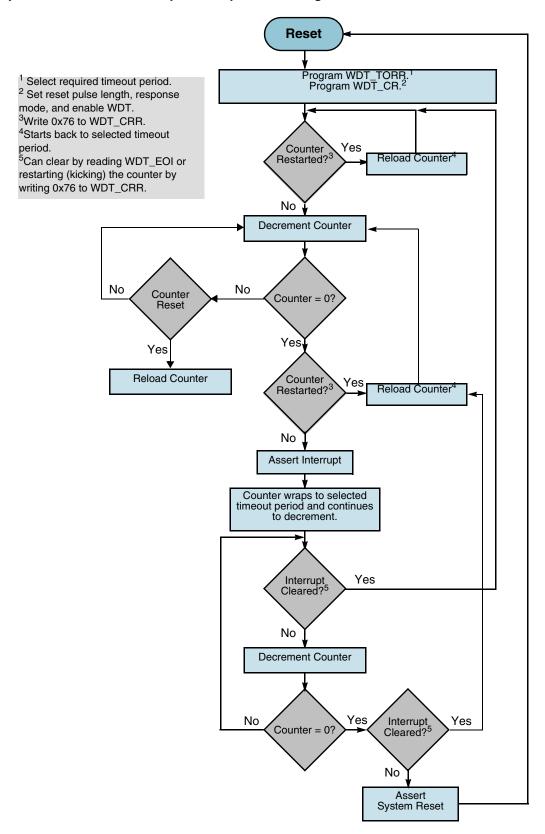

# **7** Verification

This chapter provides an overview of the testbench available for DW\_apb\_wdt verification. Once you have configured the DW\_apb\_wdt in coreConsultant and have set up the verification environment, you can run simulations automatically.

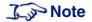

The DW\_apb\_wdt verification testbench is built with DesignWare Verification IP (VIP). Make sure you have the supported version of the VIP components for this release, otherwise, you may experience some tool compatibility problems. For more information about supported tools in this release, see the following web page:

www.synopsys.com/products/designware/docs/doc/amba/latest/dw\_amba\_install.pdf

#### 7.1 Overview of Vera Tests

The DW\_apb\_wdt verification testbench performs the following set of tests, which have been written to exhaustively verify the functionality of the component and have also achieved maximum RTL code coverage.

#### 7.1.1 Test apbif

The DW\_apb\_wdt consists of a register block, which implements the memory map for the peripheral. Regardless of the contents of any/all of the registers, a reset returns them to their default state. A reset also clears the interrupt and/or the system reset if it is asserted.

This test verifies that all the WDT read/write registers can be written and read. It also verifies that the read-only registers are updated correctly and that these values can be read back. Various register widths are dependent on the configuration settings. Setting upper bits has no effect on operation; they are ignored. Upper bits are read back as zero.

This test also verifies read coherency in the WDT\_CCVR register. Additionally, this test verifies compliance with the *AMBA Specification*, version 2.0 from ARM.

#### 7.1.2 Test\_intr\_n\_sys\_rst

The DW\_apb\_wdt consists of an interrupt and system reset control block, which is responsible for the generation of interrupts and system resets. This test verifies that the interrupts and/or system resets are generated correctly and at the correct polarity (active high or active low). It also verifies that the interrupt (if selected) can be cleared by either reading the WDT\_EOI register or restarting the WD counter.

#### 7.1.3 Test\_counter

The WDT counter operation is essential to the overall operation of the design. Unless the WDT is enabled from reset, the counter does not start until the peripheral is enabled. If the counter clock enable is present, this test checks that it operates as expected. When the counter reaches zero, it wraps to the restart value and continue decrementing. When the WDT is configured to have a dual timeout period, the counter resets to the first timeout period and all subsequent restarts use the second timeout period. These tests also verify the operation of the component during pause mode, making sure that an interrupt or system reset is not generated during pause mode if the counter is frozen at the zero count. When the count is zero, the test checks to see if the interrupt or system reset becomes asserted on the next rising edge of the clock. If wdt\_clk\_en is present, the interrupt or reset is generated only when the wdt\_clk\_en is asserted.

#### 7.2 Overview of DW\_apb\_wdt Testbench

As illustrated in Figure 7-1, the Verilog DW\_apb\_wdt testbench includes an instantiation of the design under test (DUT), AHB and APB Bridge bus models, and a Vera shell. The Vera shell consists of an AHB master bus functional model (BFM), two AHB Slave BFMs, an AHB monitor, APB slave BFMs, an APB monitor, test stimuli, BFM configuration, and test results. The AHB monitor monitors activity from the AHB master and slave BFMs; the APB monitor oversees activity from the APB Slave BFMs.

The testbench tests for all possible user configurations specified in the Configure Component activity of coreConsultant. The testbench also tests that the component is AMBA-compliant and includes a self-checking mechanism.

Figure 7-1 DW\_apb\_wdt Testbench

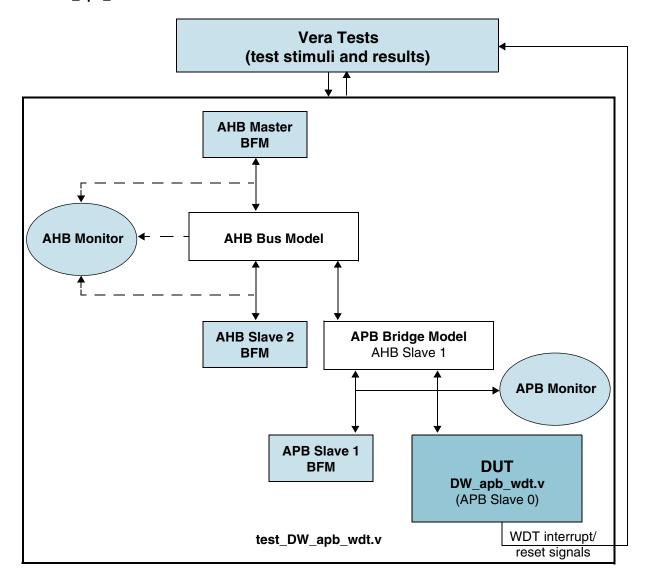

# **Integration Considerations**

After you have configured, tested, and synthesized your component with the coreTools flow, you can integrate the component into your own design environment. The following sections discuss general integration considerations for the slave interface of APB peripherals.

#### 8.1 Reading and Writing from an APB Slave

When writing to and reading from DesignWare APB slaves, you should consider the following:

- The size of the APB peripheral should always be set equal to the size of the APB data bus, if possible.
- The APB bus has no concept of a transfer size or a byte lane, unlike the DW\_ahb.
- The APB slave subsystem is little endian; the DW\_apb performs the conversion from a big-endian AHB to the little-endian APB.
- All APB slave programming registers are aligned on 32-bit boundaries, irrespective of the APB bus size.
- The maximum APB\_DATA\_WIDTH is 32 bits. Registers larger than this occupies more than one location in the memory map.
- The DW\_apb does not return any ERROR, SPLIT, or RETRY responses; it always returns an OKAY response to the AHB.
- For all bus widths:
  - □ In the case of a read transaction, registers less than the full bus width returns zeros in the unused upper bits.
  - □ Writing to bit locations larger than the register width does not have any effect. Only the pertinent bits are written to the register.
- The APB slaves do not need the full 32-bit address bus, paddr. The slaves include the lower bits even though they are not actually used in a 32- or 16-bit system.

#### 8.1.1 Reading From Unused Locations

Reading from an unused location or unused bits in a particular register always returns zeros. Unlike an AHB slave interface, which would return an error, there is no error mechanism in an APB slave and, therefore, in the DW\_apb.

The following sections show the relationship between the register map and the read/write operations for the three possible APB\_DATA\_WIDTH values: 8-, 16-, and 32-bit APB buses.

Figure 8-1 Read/Write Locations for Different APB Bus Data Widths

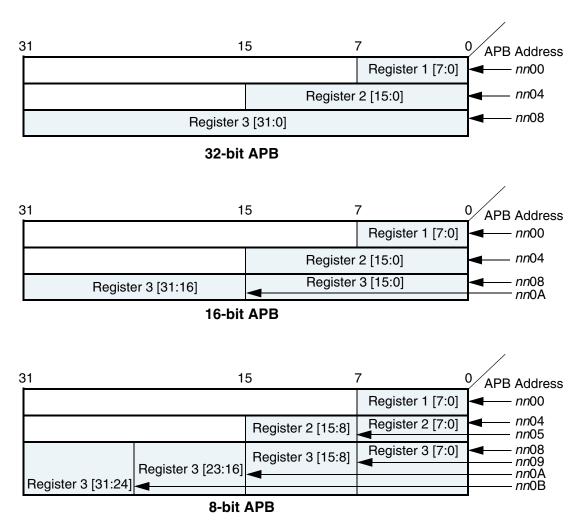

#### 8.1.2 32-bit Bus System

For 32-bit bus systems, all programming registers can be read or written with one operation, as illustrated in the previous figure.

Because all registers are on 32-bit boundaries, paddr[1:0] is not actually needed in the 32-bit bus case. But these bits still exist in the configured code for usability purposes.

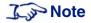

If you write to an address location not on a 32-bit boundary, the bottom bits are ignored/not used.

#### 8.1.3 16-bit Bus System

For 16-bit bus systems, two scenarios exist, as illustrated in the previous picture:

- 1. The register to be written to or read from is less than or equal to 16 bits
  - In this case, the register can be read or written with one transaction. In the case of a read transaction, registers less than 16 bits wide returns zeros in the un-used bits. Writing to bit locations larger than the register width causes nothing to happen, i.e. only the pertinent bits are written to the register.
- 2. The register to be written to or read from is >16 and <=32 bits
  - In this case, two AHB transactions are required, which in turn creates two APB transactions, to read or write the register. The first transaction should read/write the lower two bytes (half-word) and the second transaction the upper half-word.

Because the bus is reading a half-word at a time, paddr[0] is not actually needed in the 16-bit bus case. But these bits still exist in the configured code for connectivity purposes.

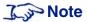

If you write to an address location not on a 16-bit boundary, the bottom bits are ignored/not used.

#### 8.1.4 8-bit Bus System

For 8-bit bus systems, three scenarios exist, as illustrated in the previous picture:

- 1. The register to be written to or read from is less than or equal to 8 bits
  - In this case, the register can be read or written with one transaction. In the case of a read transaction, registers less than 8 bits wide returns zeros in the unused bits. Writing to bit locations larger than the register width causes nothing to happen, that is, only the pertinent bits are written to the register.
- 2. The register to be written to or read from is >8 and <=16 bits
  - In this case, two AHB transactions are required, which in turn creates two APB transactions, to read or write the register. The first transaction should read/write the lower byte and the second transaction the upper byte.
- 3. The register to be written to or read from is >16 and <=32 bits
  - In this case, four AHB transactions are required, which in turn creates four APB transactions, to read or write the register. The first transaction should read/write the lower byte and the second transaction the second byte, and so on.

Because the bus is reading a byte at a time, all lower bits of paddr are decoded in the 8-bit bus case.

#### 8.2 Write Timing Operation

A timing diagram of an APB write transaction for an APB peripheral register (an earlier version of the DW\_apb\_ictl) is shown in the following figure. Data, address, and control signals are aligned. The APB frame lasts for two cycles when psel is high.

Figure 8-2 APB Write Transaction

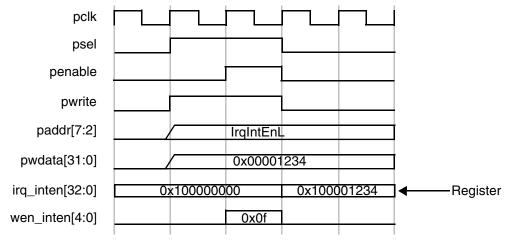

A write can occur after the first phase with penable low, or after the second phase when penable is high. The second phase is preferred and is used in all APB slave components. The timing diagram is shown with the write occurring after the second phase. Whenever the address on paddr matches a corresponding address from the memory map and provided psel, pwrite, and penable are high, then the corresponding register write enable is generated.

A write from the AHB to the APB does not require the AHB system bus to stall until the transfer on the APB has completed. A write to the APB can be followed by a read transaction from another AHB peripheral (not the DW\_apb).

The timing example is a 33-bit register and a 32-bit APB data bus. To write this, 5 byte enables would be generated internally. The example shows writing to the first 32 bits with one write transaction.

#### 8.3 Read Timing Operation

A timing diagram of an APB read transaction for an APB peripheral (an earlier version of the DW\_apb\_ictl) is shown in the following figure. The APB frame lasts for two cycles, when psel is high.

Figure 8-3 APB Read Transaction

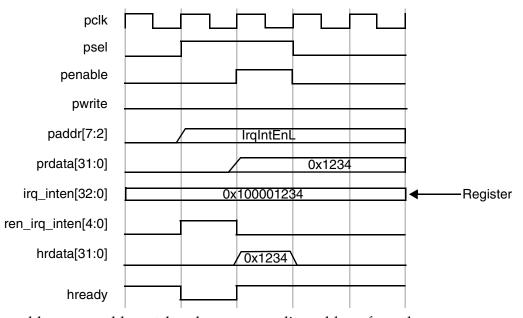

Whenever the address on paddr matches the corresponding address from the memory map—psel is high, pwrite and penable are low—then the corresponding read enable is generated. The read data is registered within the peripheral before passing back to the master through the DW\_apb and DW\_ahb.

The qualification of the read-back data with hready from the bridge is shown in the timing diagram, but this does not form part of the APB interface. The read happens in the first APB cycle and is passed straight back to the AHB master in the same cycles as it passes through the bridge. By returning the data immediately to the AHB bus, the bridge can release control of the AHB data bus faster. This is important for systems where the APB clock is slower than the AHB clock.

Once a read transaction is started, it is completed and the AHB bus is held until the data is returned from the slave

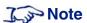

If a read enable is not active, then the previously read data is maintained on the read-back data bus.

#### 8.4 Accessing Top-level Constraints

To get SDC constraints out of coreConsultant, you need to first complete the synthesis activity and then use the "write\_sdc" command to write out the results:

1. This cC command sets synthesis to write out scripts only, without running DC:

set\_activity\_parameter Synthesize ScriptsOnly 1

2. This cC command autocompletes the activity:

```
autocomplete_activity Synthesize
```

3. Finally, this cC command writes out SDC constraints:

```
write_sdc <filename>
```

#### 8.5 Coherency

Coherency is where bits within a register are logically connected. For instance, part of a register is read at time 1 and another part is read at time 2. Being coherent means that the part read at time 2 is at the same value it was when the register was read at time 1. The unread part is stored into a shadow register and this is read at time 2. When there is no coherency, no shadow registers are involved.

A bus master may need to be able to read the contents of a register, regardless of the data bus width, and be guaranteed of the coherency of the value read. A bus master may need to be able to write a register coherently regardless of the data bus width and use that register only when it has been fully programmed. This may need to be the case regardless of the relationship between the clocks.

Coherency enables a value to be read that is an accurate reflection of the state of the counter, independent of the data bus width, the counter width, and even the relationship between the clocks. Additionally, a value written in one domain is transferred to another domain in a seamless and coherent fashion.

Throughout this appendix the following terms are used:

- **Writing**. A bus master programs a configuration register. An example is programming the load value of a counter into a register.
- **Transferring**. The programmed register is in a different clock domain to where it is used, therefore, it needs to be transferred to the other clock domain.
- **Loading**. Once the programmed register is transferred into the correct clock domain, it needs to be loaded or used to perform its function. For example, once the load value is transferred into the counter domain, it gets loaded into the counter.

#### 8.5.1 Writing Coherently

Writing coherently means that all the bits of a register can be written at the same time. A peripheral may have programmable registers that are wider than the width of the connected APB data bus, which prevents all the bits being programmed at the same time unless additional coherency circuitry is provided.

The programmable register could be the load value for a counter that may exist in a different clock domain. Not only does the value to be programmed need to be coherent, it also needs to be transferred to a different clock domain and then loaded into the counter. Depending on the function of the programmable register, a qualifier may need to be generated with the data so that it knows when the new value is currently transferred and when it should be loaded into the counter.

Depending on the system and on the register being programmed, there may be no need for any special coherency circuitry. One example that requires coherency circuitry is a 32-bit timer within an 8-bit APB system. The value is entirely programmed only after four 8-bit wide write transfers. It is safe to transfer or

use the register when the last byte is currently written. An example where no coherency is required is a 16-bit wide timer within a 16-bit APB system. The value is entirely programmed after a single 16-bit wide write transfer.

Coherency circuitry enables the value to be loaded into the counter only when fully programmed and crossed over clock domains if the peripheral clock is not synchronous to the processor clock. While the load register is being programmed, the counter has access to the previous load value in case it needs to reload the counter.

Coherency circuitry is only added in cores where it is needed. The coherency circuitry incorporates an upper byte method that requires users to program the load register in LSB to MSB order when the peripheral width is smaller than the register width. When the upper byte is programmed, the value can be transferred and loaded into the load register. When the lower bytes are being programmed, they need to be stored in shadow registers so that the previous load register is available to the counter if it needs to reload. When the upper byte is programmed, the contents of the shadow registers and the upper byte are loaded into the load register.

The upper byte is the top byte of a register. A register can be transferred and loaded into the counter only when it has been fully programmed. A new value is available to the counter once this upper byte is written into the register. The following table shows the relationship between the register width and the peripheral bus width for the generation of the correct upper byte. The numbers in the table represent bytes, Byte 0 is the LSB and Byte 3 is the MSB. NCR means that no coherency circuitry is required, as the entire register is written with one access.

Table 8-1 Upper Byte Generation

|                     | Upper Byte<br>Bus Width |          |     |
|---------------------|-------------------------|----------|-----|
| Load Register Width | 8                       | 16       | 32  |
| 1 - 8               | NCR                     | NCR      | NCR |
| 9 - 16              | 1                       | NCR      | NCR |
| 17 - 24             | 2                       | 2        | NCR |
| 25 - 32             | 3                       | 2 (or 3) | NCR |

There are three relationship cases to be considered for the processor and peripheral clocks:

- Identical
- Synchronous (phase coherent but of an integer fraction)
- Asynchronous

#### 8.5.1.1 Identical Clocks

The following figure illustrates an RTL diagram for the circuitry required to implement the coherent write transaction when the APB bus clock and peripheral clocks are identical.

Figure 8-4 Coherent Loading – Identical Synchronous Clocks

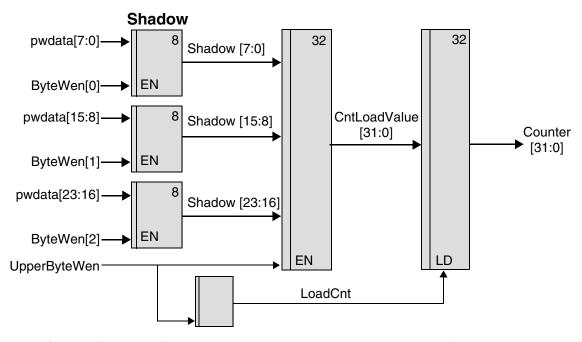

The following figure shows a 32-bit register that is written over an 8-bit data bus, as well as the shadow registers being loaded and then loaded into the counter when fully programmed. The LoadCnt signal lasts for one cycle and is used to load the counter with CntLoadValue.

Figure 8-5 Coherent Loading – Identical Synchronous Clocks

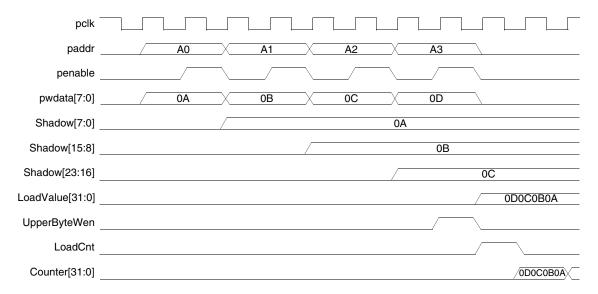

Each of the bytes that make up the load register are stored into shadow registers until the final byte is written. The shadow register is up to three bytes wide. The contents of the shadow registers and the final byte are transferred into the CntLoadValue register when the final byte is written. The counter uses this register to load/initialize itself. If the counter is operating in a periodic mode, it reloads from this register each time the count expires.

By using the shadow registers, the CntLoadValue is kept stable until it can be changed in one cycle. This allows the counter to be loaded in one access and the state of the counter is not affected by the latency in programming it. When there is a new value to be loaded into the counter initially, this is signaled by LoadCnt = 1. After the upper byte is written, the LoadCnt goes to zero.

#### 8.5.1.2 Synchronous Clocks

When the clocks are synchronous but do not have identical periods, the circuitry needs to be extended so that the LoadCnt signal is kept high until a rising edge of the counter clock occurs. This extension is necessary so that the value can be loaded, using LoadCnt, into the counter on the first counter clock edge. At the rising edge of the counter clock if LoadCnt is high, then a register clocked with the counter clock toggles, otherwise it keeps its current value. A circuit detecting the toggling is used to clear the original LoadCnt by looking for edge changes. The value is loaded into the counter when a toggle has been detected. Once it is loaded, the counter should be free to increment or decrement by normal rules.

The following figure shows an RTL diagram for the circuitry required to implement the coherent write when the bus and peripheral clocks are synchronous.

Figure 8-6 Coherent Loading – Synchronous Clocks

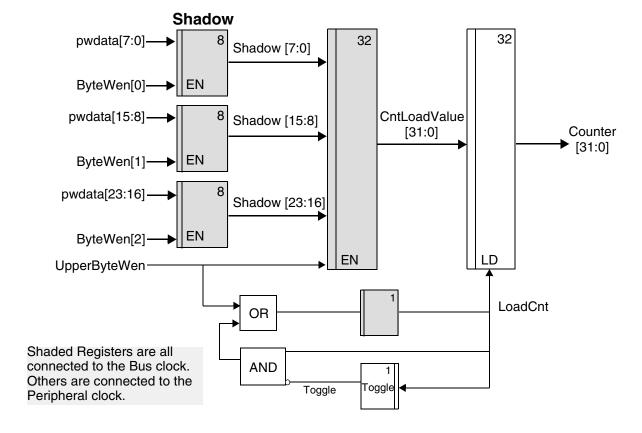

The following figure shows a 32-bit register being written over an 8-bit data bus, as well as the shadow registers being loaded and then loaded into the counter when fully programmed. The LoadCnt signal is extended until a change in the toggle is detected and is used to load the counter.

Figure 8-7 Coherent Loading – Synchronous Clocks

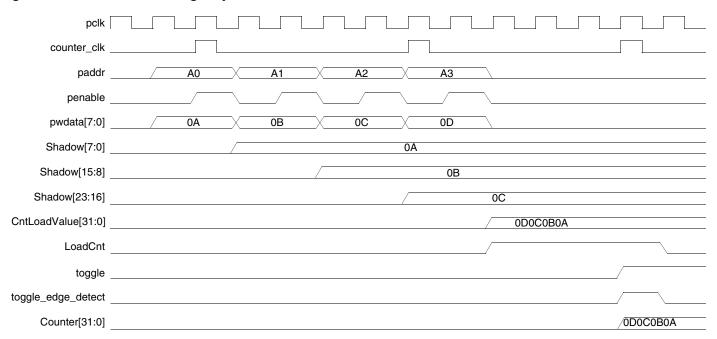

#### 8.5.1.3 Asynchronous Clocks

When the clocks are asynchronous, the processor clock needs to be three-times the speed of the peripheral clock for the re-timing to operate correctly. The high pulse time of the peripheral clock needs to be greater than the period of the processor clock. The following figure shows an RTL diagram for the circuitry required to implement the coherent write when the bus and peripheral clocks are asynchronous.

Figure 8-8 Coherent Loading – Asynchronous Clocks

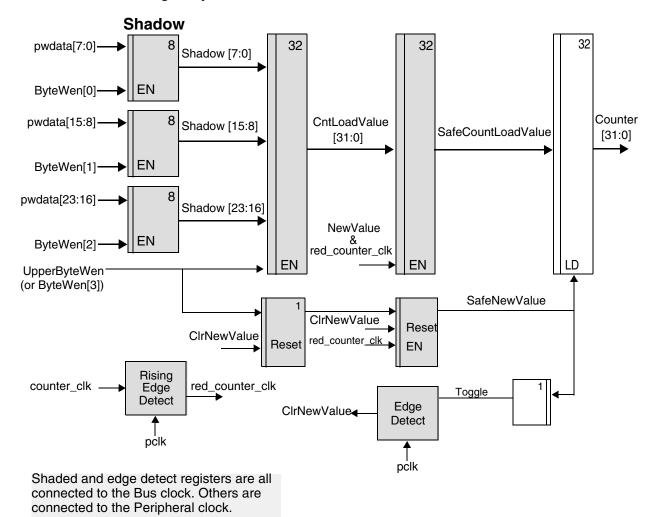

When the clocks are asynchronous, you need to transfer the contents of the register from one clock domain to another. It is not desirable to transfer the entire register through meta-stability registers, as coherency is not guaranteed with this method. The circuitry needed requires the processor clock to be used to re-time the peripheral clock. Upon a rising edge of the re-timed clock, the new value signal, NewValue, is transferred into a safe new value signal, SafeNewValue, which happens after the edge of the peripheral clock has occurred.

Every time there is a rising edge of the peripheral clock detected, the CntLoadValue is transferred into a SafeCntLoadValue. This value is used to transfer the load value across the clock domains. The SafeCntLoadValue only changes a number of bus clock cycles after the peripheral clock edge changes. A

counter running on the peripheral clock is able to use this value safely. It could be up to two peripheral clock periods before the value is loaded into the counter. Along with this loaded value, there also is a single bit transferred that is used to qualify the loading of the value into the counter.

The timing diagram depicted in the following figure does not show the shadow registers being loaded. This is identical to the loading for the other clock modes.

Figure 8-9 Coherent Loading – Asynchronous Clocks

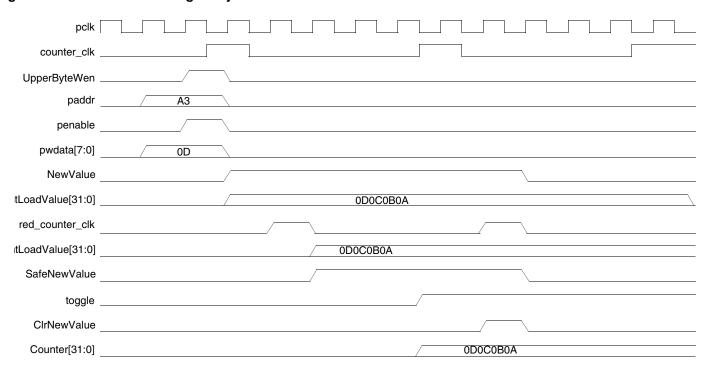

The NewValue signal is extended until a change in the toggle is detected and is used to update the safe value. The SafeNewValue is used to load the counter at the rising edge of the peripheral clock. Each time a new value is written the toggle bit is flipped and the edge detection of the toggle is used to remove both the NewValue and the SafeNewValue.

#### 8.5.2 Reading Coherently

For writing to registers, an upper-byte concept is proposed for solving coherency issues. For read transactions, a lower-byte concept is required. The following table provides the relationship between the register width and the bus width for the generation of the correct lower byte.

Table 8-2 Lower Byte Generation

|                        | Lower Byte<br>Bus Width |     |     |
|------------------------|-------------------------|-----|-----|
| Counter Register Width | 8                       | 16  | 32  |
| 1 - 8                  | NCR                     | NCR | NCR |
| 9 - 16                 | 0                       | NCR | NCR |

Table 8-2 Lower Byte Generation

|         | Lower Byte<br>Bus Width |   |     |
|---------|-------------------------|---|-----|
| 17 - 24 | 0                       | 0 | NCR |
| 25 - 32 | 0                       | 0 | NCR |

Depending on the bus width and the register width, there may be no need to save the upper bits because the entire register is read in one access, in which case there is no problem with coherency. When the lower byte is read, the remaining upper bytes within the counter register are transferred into a holding register. The holding register is the source for the remaining upper bytes. Users must read LSB to MSB for this solution to operate correctly. NCR means that no coherency circuitry is required, as the entire register is read with one access.

There are two cases regarding the relationship between the processor and peripheral clocks to be considered as follows:

- Identical and/or synchronous
- Asynchronous

#### 8.5.2.1 Synchronous Clocks

When the clocks are identical and/or synchronous, the remaining unread bits (if any) need to be saved into a holding register once a read is started. The first read byte must be the lower byte provided in the previous table, which causes the other bits to be moved into the holding register, SafeCntVal, provided that the register cannot be read in one access. The upper bytes of the register are read from the holding register rather than the actual register so that the value read is coherent. This is illustrated in the following figure and in the timing diagram after it.

Figure 8-10 Coherent Registering - Synchronous Clocks

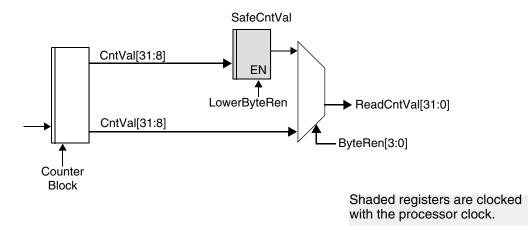

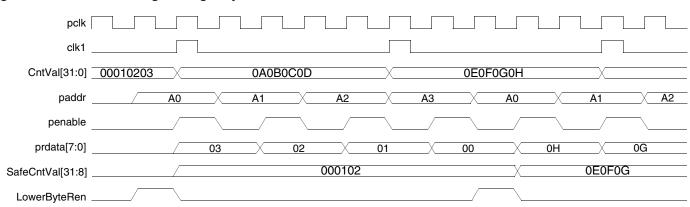

Figure 8-11 Coherent Registering – Synchronous Clocks

#### 8.5.2.2 Asynchronous Clocks

When the clocks are asynchronous, the processor clock needs to be three times the speed of the peripheral clock for the re-timing to operate correctly. The high pulse time of the peripheral clock needs to be greater than the period of the processor clock.

To safely transfer a counter value from the counter clock domain to the bus clock domain, the counter clock signal should be transferred to the bus clock domain. When the rising edge detect of this re-timed counter clock signal is detected, it is safe to use the counter value to update a shadow register that holds the current value of the counter.

While reading the counter contents it may take multiple APB transfers to read the value.

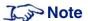

You must read LSB to MSB when the bus width is narrower than the counter width.

Once a read transaction has started, the value of the upper register bits need to be stored into a shadow register so that they can be read with subsequent read accesses. Storing these upper bits preserves the coherency of the value that is being read. When the processor reads the current value it actually reads the contents of the shadow register instead of the actual counter value. The holding register is read when the bus width is narrower than the counter width. When the LSB is read, the value comes from the shadow register; when the remaining bytes are read they come from the holding register. If the data bus width is wide enough to read the counter in one access, then the holding registers do not exist.

The counter clock is registered and successively pipelined to sense a rising edge on the counter clock. Having detected the rising edge, the value from the counter is known to be stable and can be transferred into the shadow register. The coherency of the counter value is maintained before it is transferred, because the value is stable.

The following figure illustrates the synchronization of the counter clock and the update of the shadow register.

Figure 8-12 Coherency and Shadow Registering – Asynchronous Clocks

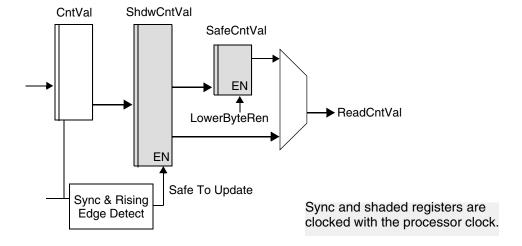

#### 8.6 Performance

This section discusses performance and the hardware configuration parameters that affect the performance of the DW\_apb\_wdt.

#### 8.6.1 Power Consumption, Frequency, and Area Results

Table 8-3 provides information about the synthesis results (power consumption, frequency, and area) of the DW\_apb\_wdt using the industry standard 28nm technology library and how it affects performance.

Table 8-3 Power Consumption, Frequency, and Area Results for DW\_apb\_wdt Using 28nm Technology Library

| Configuration                                                                                                    | Operating Frequency | Gate Count | Static Power Consumption | Dynamic Power Consumption |
|----------------------------------------------------------------------------------------------------|---------------------|------------|--------------------------|---------------------------|
| Default Configuration                                                                                                    | pclk: 200 MHz       | 874 gates  | 31 nW                    | 2.69 uW                   |
| Minimum Configuration:  APB_DATA_WIDTH 32  WDT_CNT_WIDTH 16  WDT_HC_TOP 1  WDT_HC_RPL 1  WDT_HC_RMOD 1  WDT_ALWAYS_EN 1        | pclk: 200 MHz       | 511 gates  | 7.98 nW                  | 1.7506 uW                 |
| Maximum Configuration: APB_DATA_WIDTH 8 WDT_CNT_WIDTH 32 WDT_DUAL_TOP 1                                                        | pclk: 200 MHz       | 1007 gates | 15.3 nW                  | 2.865 uW                  |
| Maximum Configuration with APB4:  APB_DATA_WIDTH 8  WDT_CNT_WIDTH 32  WDT_DUAL_TOP 1  SLAVE_INTERFACE_TYPE 2  SLVERR_RESP_EN 1 | pclk: 200 MHz       | 1064 gates | 16.2 nW                  | 2.995 uW                  |

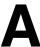

# **Synchronizer Methods**

This appendix describes the synchronizer methods (blocks of synchronizer functionality) that are used in the DW\_apb\_wdt to cross clock boundaries.

This appendix contains the following sections:

- "Synchronizers Used in DW\_apb\_wdt" on page 98
- "Synchronizer 1: Simple Double Register Synchronizer (DW\_apb\_wdt)" on page 99

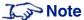

The DesignWare Building Blocks (DWBB) contains several synchronizer components with functionality similar to methods documented in this appendix. For more information about the DWBB synchronizer components go to:

https://www.synopsys.com/dw/buildingblock.php

#### A.1 Synchronizers Used in DW\_apb\_wdt

Each of the synchronizers and synchronizer sub-modules are comprised of verified DesignWare Basic Core (BCM) RTL designs. The BCM synchronizer designs are identified by the synchronizer type. The corresponding RTL files comprising the BCM synchronizers used in the DW\_apb\_wdt are listed and cross referenced to the synchronizer type in Table A-1. Note that certain BCM modules are contained in other BCM modules, as they are used as building blocks.

Table A-1 Synchronizers used in DW\_apb\_wdt

| Synchronizer Module File | Synchronizer Type and Number                          |  |
|--------------------------|-------------------------------------------------------|--|
| DW_apb_wdt_bcm21.v       | Synchronizer 1: Simple Multiple Register Synchronizer |  |

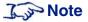

The BCM21 is a basic multiple register based synchronizer module used in the design. It can be replaced with equivalent technology specific synchronizer cell.

#### A.2 Synchronizer 1: Simple Double Register Synchronizer (DW\_apb\_wdt)

This is a single clock data bus synchronizer for synchronizing control signals that crosses asynchronous clock boundaries. The synchronization scheme uses two stage synchronization process (Figure A-1) both using positive edge of clock.

Figure A-1 Block diagram of Synchronizer 1 with two stage synchronization (both positive edge)

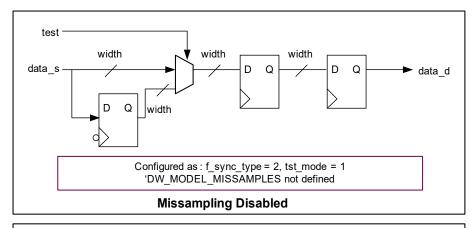

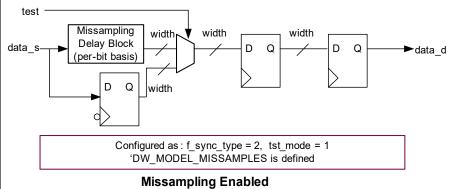

В

## **Internal Parameter Descriptions**

Provides a description of the internal parameters that might be indirectly referenced in expressions in the Signals, Parameters, or Registers chapters. These parameters are not visible in the coreConsultant GUI and most of them are derived automatically from visible parameters. **You must not set any of these parameters directly.** 

Some expressions might refer to TCL functions or procedures (sometimes identified as **function\_of**) that coreConsultant uses to make calculations. The exact formula used by these TCL functions is not provided in this chapter. However, when you configure the core in coreConsultant, all TCL functions and parameters are evaluated completely; and the resulting values are displayed where appropriate in the coreConsultant GUI reports.

Table B-1 Internal Parameters

| Parameter Name        | Equals To                                                                      |  |
|-----------------------|--------------------------------------------------------------------------------|--|
| WDT_ADDR_SLICE_LHS    | 8                                                                              |  |
| WDT_CNT_RST           | {[function_of: WDT_DUAL_TOP]}                                                  |  |
| WDT_PERIPHERAL_ID     | 32'h44570120                                                                   |  |
| WDT_TOP_RST           | =(WDT_DUAL_TOP == 1 ? ((WDT_DFLT_TOP_INIT * 16) + WDT_DFLT_TOP): WDT_DFLT_TOP) |  |
| WDT_USER_TOP_INIT_MAX | {[function_of: WDT_USER_TOP_INIT 15]}                                          |  |
| WDT_USER_TOP_MAX      | {[function_of: WDT_USER_TOP 15]}                                               |  |
| WDT_USER_TOP_MAXVALUE | { [function_of: WDT_CNT_WIDTH] }                                               |  |
| WDT_VERSION_ID        | 32'h3131312a                                                                   |  |

# **C** Glossary

command queue.

activity A set of functions in coreConsultant that step you through configuration,

verification, and synthesis of a selected core.

AHB Advanced High-performance Bus — high-performance system backbone bus.

AHB supports the efficient connection of processors, on-chip memories and off-

chip external memory interfaces (Arm® Limited specification).

AMBA Advanced Microcontroller Bus Architecture — a trademarked name by Arm®

Limited that defines an on-chip communication standard for high speed

microcontrollers.

APB Advanced Peripheral Bus — optimized for minimal power consumption and

reduced interface complexity to support peripheral functions (Arm® Limited

specification).

APB bridge DW\_apb submodule that converts protocol between the AHB bus and APB bus.

application design Overall chip-level design into which a subsystem or subsystems are integrated.

arbiter AMBA bus submodule that arbitrates bus activity between masters and slaves.

BFM Bus-Functional Model — A simulation model used for early hardware debug. A

BFM simulates the bus cycles of a device and models device pins, as well as

certain on-chip functions. See also Full-Functional Model.

big-endian Data format in which most significant byte comes first; normal order of bytes in a

word.

blocked command stream A command stream that is blocked due to a blocking command issued to that

stream; see also command stream, blocking command, and non-blocking

command.

blocking command A command that prevents a testbench from advancing to next testbench

statement until this command executes in model. Blocking commands typically

return data to the testbench from the model.

bus bridge Logic that handles the interface and transactions between two bus standards,

such as AHB and APB. See APB bridge.

command channel Manages command streams. Models with multiple command channels execute

command streams independently of each other to provide full-duplex mode

function.

command stream The communication channel between the testbench and the model.

component A generic term that can refer to any synthesizable IP or verification IP in the

DesignWare Library. In the context of synthesizable IP, this is a configurable block that can be instantiated as a single entity (VHDL) or module (Verilog) in a design.

configuration The act of specifying parameters for a core prior to synthesis; can also be used in

the context of VIP.

configuration intent Range of values allowed for each parameter associated with a reusable core.

core Any configurable block of synthesizable IP that can be instantiated as a single

entity (VHDL) or module (Verilog) in a design. Core is the preferred term for a big piece of IIP. Anything that requires coreConsultant for configuration, as well as

anything in the DesignWare Cores library, is a core.

core developer Person or company who creates or packages a reusable core. All the cores in the

DesignWare Library are developed by Synopsys.

core integrator Person who uses coreConsultant or coreAssembler to incorporate reusable cores

into a system-level design.

coreAssembler Synopsys product that enables automatic connection of a group of cores into a

subsystem. Generates RTL and gate-level views of the entire subsystem.

coreConsultant A Synopsys product that lets you configure a core and generate the design views

and synthesis views you need to integrate the core into your design. Can also synthesize the core and run the unit-level testbench supplied with the core.

coreKit An unconfigured core and associated files, including the core itself, a specified

synthesis methodology, interfaces definitions, and optional items such as

verification environment files and core-specific documentation.

cycle command A command that executes and causes HDL simulation time to advance.

decoder Software or hardware subsystem that translates from and "encoded" format back

to standard format.

design context Aspects of a component or subsystem target environment that affect the

synthesis of the component or subsystem.

design creation The process of capturing a design as parameterized RTL.

Design View A simulation model for a core generated by coreConsultant.

DesignWare Synthesizable

Components

The Synopsys name for the collection of AMBA-compliant coreKits and verification models delivered with DesignWare and used with coreConsultant or coreAssembler to quickly build DesignWare Synthesizable Component designs.

SolvNet DesignWare.com

DesignWare cores A specific collection of synthesizable cores that are licensed individually. For

more information, refer to www.synopsys.com/designware.

DesignWare Library A collection of synthesizable IP and verification IP components that is authorized

by a single DesignWare license. Products include SmartModels, VMT model suites, DesignWare Memory Models, Building Block IP, and the DesignWare

Synthesizable Components.

dual role device Device having the capabilities of function and host (limited).

endian Ordering of bytes in a multi-byte word; see also little-endian and big-endian.

Full-Functional Mode A simulation model that describes the complete range of device behavior,

including code execution. See also BFM.

GPIO General Purpose Input Output.

GTECH A generic technology view used for RTL simulation of encrypted source code by

non-Synopsys simulators.

hard IP Non-synthesizable implementation IP.

HDL Hardware Description Language – examples include Verilog and VHDL.

IIP Implementation Intellectual Property — A generic term for synthesizable HDL

and non-synthesizable "hard" IP in all of its forms (coreKit, component, core,

MacroCell, and so on).

implementation view The RTL for a core. You can simulate, synthesize, and implement this view of a

core in a real chip.

instantiate The act of placing a core or model into a design.

interface Set of ports and parameters that defines a connection point to a component.

IP Intellectual property — A term that encompasses simulation models and

synthesizable blocks of HDL code.

little-endian Data format in which the least-significant byte comes first.

MacroCell Bigger IP blocks (6811, 8051, memory controller) available in the DesignWare

Library and delivered with coreConsultant.

master Device or model that initiates and controls another device or peripheral.

model A Verification IP component or a Design View of a core.

monitor A device or model that gathers performance statistics of a system.

waiting for the command to complete.

peripheral Generally refers to a small core that has a bus connection, specifically an APB

interface.

**RTL** Register Transfer Level. A higher level of abstraction that implies a certain gate-

level structure. Synthesis of RTL code yields a gate-level design.

**SDRAM** Synchronous Dynamic Random Access Memory; high-speed DRAM adds a

separate clock signal to control signals.

SDRAM controller A memory controller with specific connections for SDRAMs.

slave Device or model that is controlled by and responds to a master.

SoC System on a chip.

soft IP Any implementation IP that is configurable. Generally referred to as synthesizable

static controller Memory controller with specific connections for Static memories such as

asynchronous SRAMs, Flash memory, and ROMs.

subsystem In relation to coreAssembler, highest level of RTL that is automatically generated.

synthesis intent Attributes that a core developer applies to a top-level design, ports, and core.

synthesizable IP A type of Implementation IP that can be mapped to a target technology through

synthesis. Sometimes referred to as Soft IP.

technology-independent Design that allows the technology (that is, the library that implements the gate

and via widths for gates) to be specified later during synthesis.

Testsuite Regression A collection of files for stand-alone verification of the configured component. The **Environment (TRE)** 

files, tests, and functionality vary from component to component.

VIP Verification Intellectual Property — A generic term for a simulation model in any

form, including a Design View.

workspace A network location that contains a personal copy of a component or subsystem.

> After you configure the component or subsystem (using coreConsultant or coreAssembler), the workspace contains the configured component/subsystem and generated views needed for integration of the component/subsystem at the

top level.

Code, usually VHDL or Verilog, that surrounds a design or model, allowing easier wrap, wrapper

interfacing. Usually requires an extra, sometimes automated, step to create the

wrapper.

A command that executes without HDL simulation time advancing. zero-cycle command

# Index

| A                            | definition 104          |  |
|------------------------------|-------------------------|--|
| active command queue         | component               |  |
| definition 103               | definition 104          |  |
| activity                     | configuration           |  |
| definition 103               | definition 104          |  |
| AHB                          | configuration intent    |  |
| definition 103               | definition 104          |  |
| AMBA                         | core                    |  |
| definition 103               | definition 104          |  |
| APB                          | core developer          |  |
| definition 103               | definition 104          |  |
| APB bridge                   | core integrator         |  |
| definition 103               | definition 104          |  |
| application design           | coreAssembler           |  |
| definition 103               | definition 104          |  |
| arbiter                      | coreConsultant          |  |
| definition 103               | definition 104          |  |
| В                            | coreKit                 |  |
| BFM                          | definition 104          |  |
| definition 103               | Counter, overview of 20 |  |
|                              | Customer Support 10     |  |
| big-endian<br>definition 103 | cycle command           |  |
|                              | definition 104          |  |
| blocked command stream       | D                       |  |
| definition 103               | _                       |  |
| blocking command             | decoder                 |  |
| definition 103               | definition 104          |  |
| bus bridge                   | design context          |  |
| definition 104               | definition 104          |  |
| C                            | design creation         |  |
| Coherency                    | definition 104          |  |
| about 86                     | Design View             |  |
| read 92                      | definition 104          |  |
| write 86                     | DesignWare cores        |  |
| command channel              | definition 105          |  |
| definition 104               | DesignWare Library      |  |
| command stream               | definition 105          |  |
|                              |                         |  |

| DesignWare Synthesizable Components      | I                                                    |
|------------------------------------------|------------------------------------------------------|
| definition 104                           | IIP                                                  |
| dual role device                         | definition 105                                       |
| definition 105                           | implementation view                                  |
| DW_apb                                   | definition 105                                       |
| slaves                                   | instantiate                                          |
| read timing operation 85                 | definition 105                                       |
| write timing operation 84                | interface                                            |
| DW_apb_wdt                               | definition 105                                       |
| counter 20                               | Interrupt generation, about 20                       |
| description 19 example flow 75           | IP                                                   |
| external clock enable 25                 | definition 105                                       |
| features of 16                           | L                                                    |
| functional description of 15, 19         | Licenses 17                                          |
| interrupt generation 20                  | little-endian                                        |
| pause mode 25                            | definition 105                                       |
| programming of 75                        |                                                      |
| reset pulse length 25                    | M                                                    |
| system resets 21                         | MacroCell                                            |
| testbench                                | definition 105                                       |
| overview of tests 77                     | master                                               |
| timeout period values 25                 | definition 105                                       |
| DW_apb_wdt testbench 78                  | model                                                |
| E                                        | definition 105                                       |
| endian                                   | monitor                                              |
| definition 105                           | definition 105                                       |
| Environment, licenses 17                 | N                                                    |
| External clock enable 25                 | non-blocking command                                 |
|                                          | definition 105                                       |
| F                                        | 0                                                    |
| Features, of DW_apb_wdt 16               |                                                      |
| Full-Functional Mode                     | Operation, of DW_apb_wdt 75                          |
| definition 105                           | Р                                                    |
| Functional description 15, 19            | Pause mode 25                                        |
| Functional description, of DW_apb_wdt 19 | peripheral                                           |
| G                                        | definition 105                                       |
| GPIO                                     | Programming DW_apb_wdt                               |
| definition 105                           | memory map $\frac{75}{75}$                           |
| GTECH                                    | R                                                    |
| definition 105                           |                                                      |
|                                          | Read coherency                                       |
| Н                                        | about 92                                             |
| hard IP                                  | and asynchronous clocks 94 and synchronous clocks 93 |
| definition 105                           | •                                                    |
| HDL                                      | Reading, from unused locations 81                    |
| definition 105                           | Reset pulse length 25                                |

| definition 106  Vera, overview of tests 77  Verification and Vera tests 77  VIP  SDRAM controller definition 106  Simple double register synchronizer 99  Simulation of DW_apb_wdt 78  slave definition 106  Wera, overview of tests 77  Verification and Vera tests 77  VIP definition 106  W  workspace definition 106  wrap definition 106  wrap definition 106  wrapper | RTL                                    | V                          |
|----------------------------------------------------------------------------------------------------|----------------------------------------|----------------------------|
| SDRAM and Vera tests 77  definition 106  SDRAM controller definition 106  W  Simple double register synchronizer 99  Simulation of DW_apb_wdt 78  slave definition 106  warap definition 106  wrap definition 106                                                                                                    | definition 106                         | Vera, overview of tests 77 |
| SDRAM and Vera tests 77  definition 106  SDRAM controller definition 106  W  Simple double register synchronizer 99  Simulation of DW_apb_wdt 78  slave definition 106  warap definition 106  wrap definition 106                                                                                                    | S                                      | Verification               |
| SDRAM controller definition 106  W  Simple double register synchronizer 99  Simulation of DW_apb_wdt 78  slave definition 106  wrap definition 106  definition 106                                                                                                    | SDRAM                                  | and Vera tests 77          |
| definition 106  Simple double register synchronizer 99  workspace Simulation of DW_apb_wdt 78  slave  definition 106  wrap definition 106                                                                                                    |                                        | VIP                        |
| Simple double register synchronizer 99  Simulation definition 106  of DW_apb_wdt 78  slave definition 106  definition 106                                                                                                    | SDRAM controller                       | definition 106             |
| Simulation definition 106 of DW_apb_wdt 78 slave definition 106 definition 106                                                                                                    | definition 106                         | W                          |
| Simulation definition 106 of DW_apb_wdt 78 slave definition 106 definition 106                                                                                                    | Simple double register synchronizer 99 | workspace                  |
| slave definition 106                                                                                                    | Simulation                             | <u>*</u>                   |
| slave definition 106                                                                                                    | of DW_apb_wdt 78                       | wrap                       |
| definition 106 wrapper                                                                                                    | slave                                  |                            |
|                                                                                                    | definition 106                         | wrapper                    |
| SoC definition 106                                                                                                    |                                        |                            |
| definition 106 Write coherency                                                                                                    | definition 106                         | Write coherency            |
| SoC Platform about 86                                                                                                    |                                        | about 86                   |
|                                                                                                    |                                        | and asynchronous clocks 91 |
| APB, contained in 13 and identical clocks 88                                                                                                    |                                        |                            |
| defined 13 and synchronous clocks 89                                                                                                    |                                        | •                          |
| soft IP Z definition 106                                                                                                    |                                        | Z                          |
| chatic controller zero-cycle command                                                                                                    |                                        |                            |
| definition 106                                                                                                    |                                        | definition 106             |
| subsystem                                                                                                    |                                        |                            |
| definition 106                                                                                                    | 5                                      |                            |
| Synchronizer                                                                                                    | Synchronizer                           |                            |
| simple double register 99                                                                                                    |                                        |                            |
| synthesis intent                                                                                                    |                                        |                            |
| definition 106                                                                                                    | definition 106                         |                            |
| synthesizable IP                                                                                                    | synthesizable IP                       |                            |
| definition 106                                                                                                    | definition 106                         |                            |
| System resets 21                                                                                                    | System resets 21                       |                            |
| Т                                                                                                    | Т                                      |                            |
| technology-independent                                                                                                    | technology-independent                 |                            |
| definition 106                                                                                                    |                                        |                            |
| Testsuite Regression Environment (TRE)                                                                                                    | Testsuite Regression Environment (TRE) |                            |
| definition 106                                                                                                    | ` ,                                    |                            |
| Timeout period values 25                                                                                                    | Timeout period values 25               |                            |
| Timing                                                                                                    | Timing                                 |                            |
| read operation of DW_apb slave 85                                                                                                    | read operation of DW_apb slave 85      |                            |
| write operation of DW_apb slave 84                                                                                                    | write operation of DW_apb slave 84     |                            |
| TRE                                                                                                    |                                        |                            |
| definition 106                                                                                                    | definition 106                         |                            |
| U                                                                                                    | U                                      |                            |
| Usage flow, of DW_apb_wdt 75                                                                                                    | Usage flow, of DW_apb_wdt 75           |                            |